#### **ФЕДЕРАЛЬНОЕГОСУДАРСТВЕННОЕБЮДЖЕТНОЕОБРАЗОВАТЕЛЬНОЕУЧРЕЖДЕНИЕ ВЫСШЕГООБРАЗОВАНИЯ «ВОРОНЕЖСКИЙ ГОСУДАРСТВЕННЫЙ АГРАРНЫЙ УНИВЕРСИТЕТ ИМЕНИ ИМПЕРАТОРА ПЕТРА I»**

Экономический факультет

Кафедра финансов и кредита

УТВЕРЖДАЮ

Зав. кафедрой

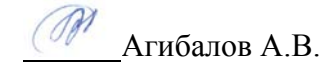

«19» апреля 2017 г.

## **Фонд оценочных средств**

по дисциплине **Б1.В.ОД.8 «ПРОФЕССИОНАЛЬНЫЕ КОМПЬЮТЕРНЫЕ ПРОГРАММЫ В ФИНАНСАХ»** 

> для направления подготовки академический бакалавриат 38.03.01 «Экономика» Профиль: «Финансы и кредит»

# 1. Перечень компетенций с указанием этапов их формирования в процессе освоения образовательной программы

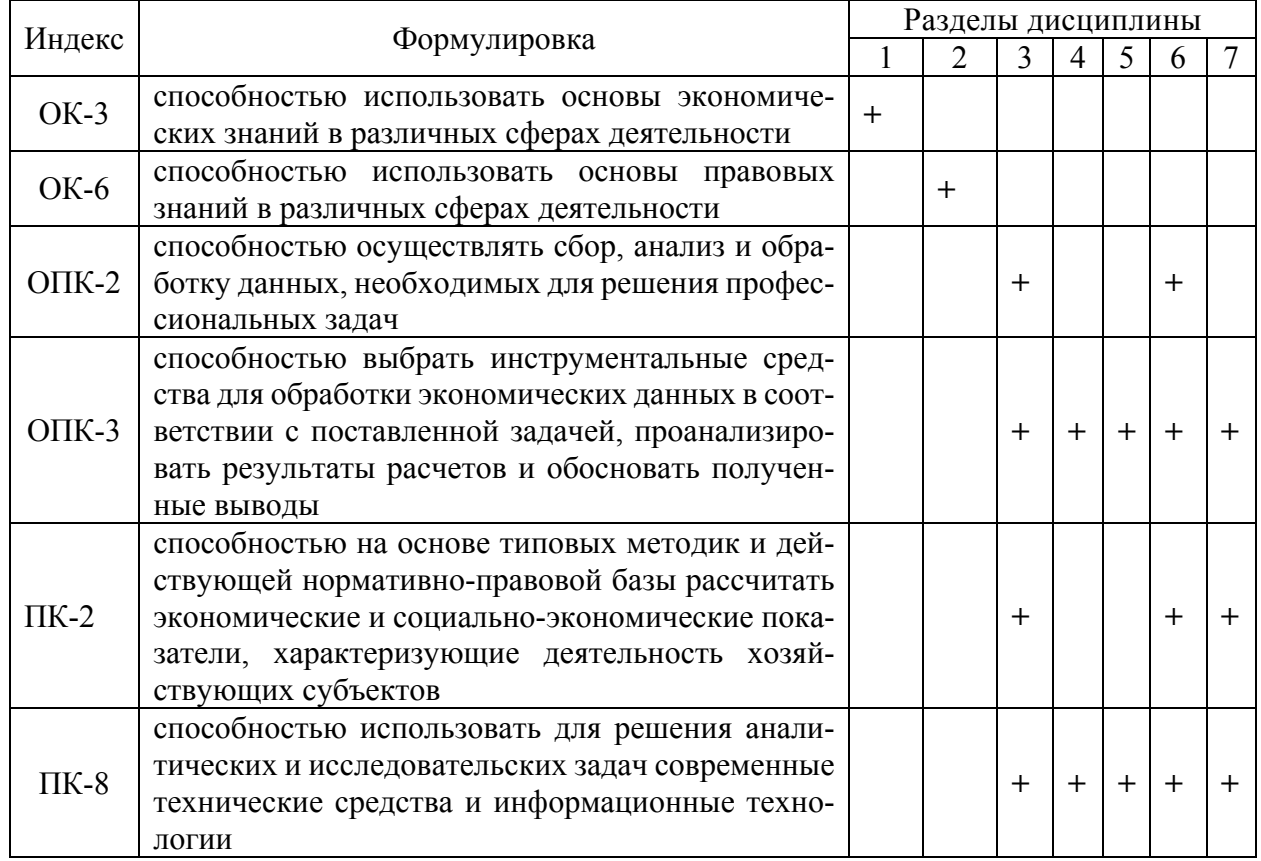

### 2. Описание показателей и критериев оценивания компетенций на различных

# этапах их формирования, описание шкал оценивания

## 2.1 Шкала академических оценок освоения дисциплины

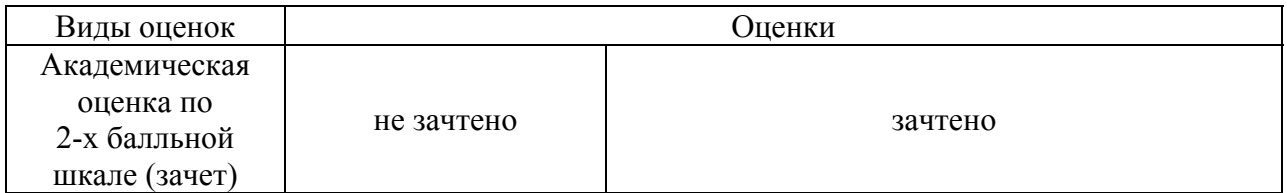

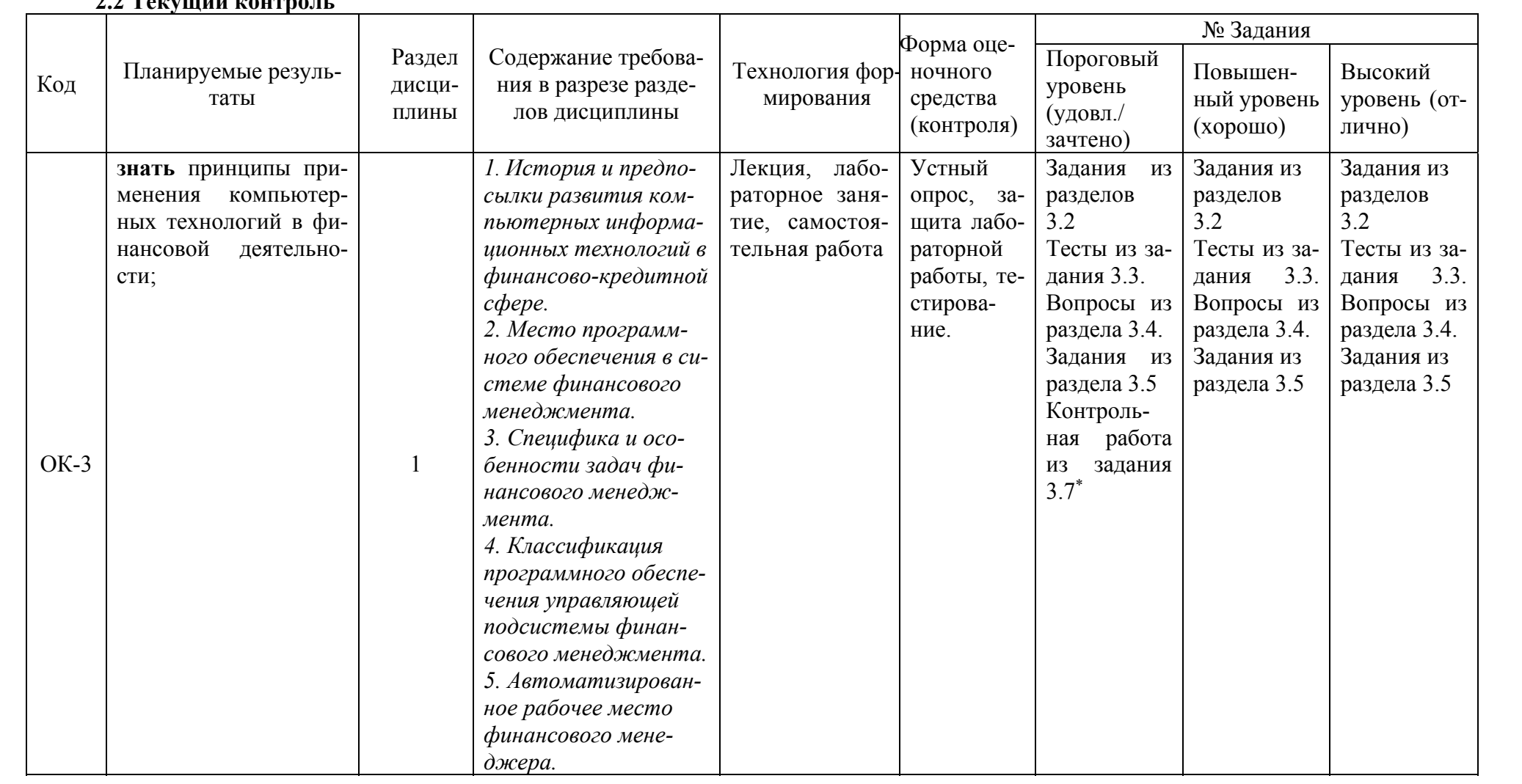

# $22$  Towns  $\frac{3}{2}$

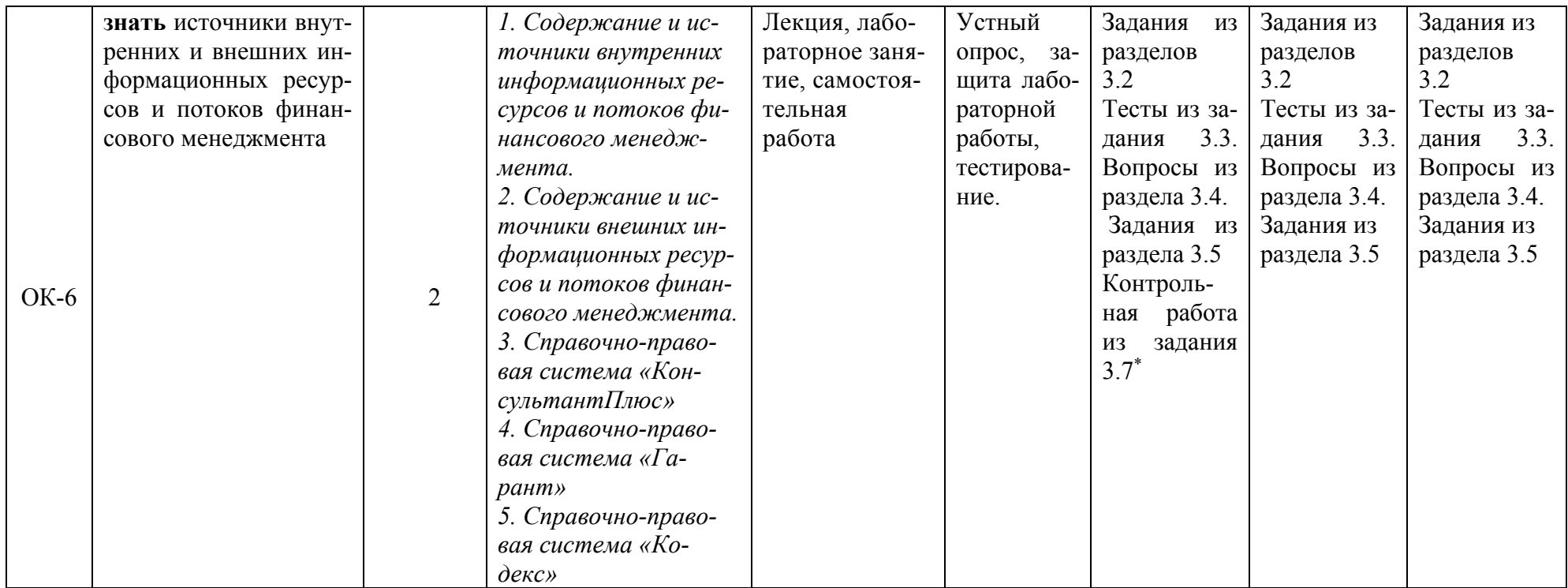

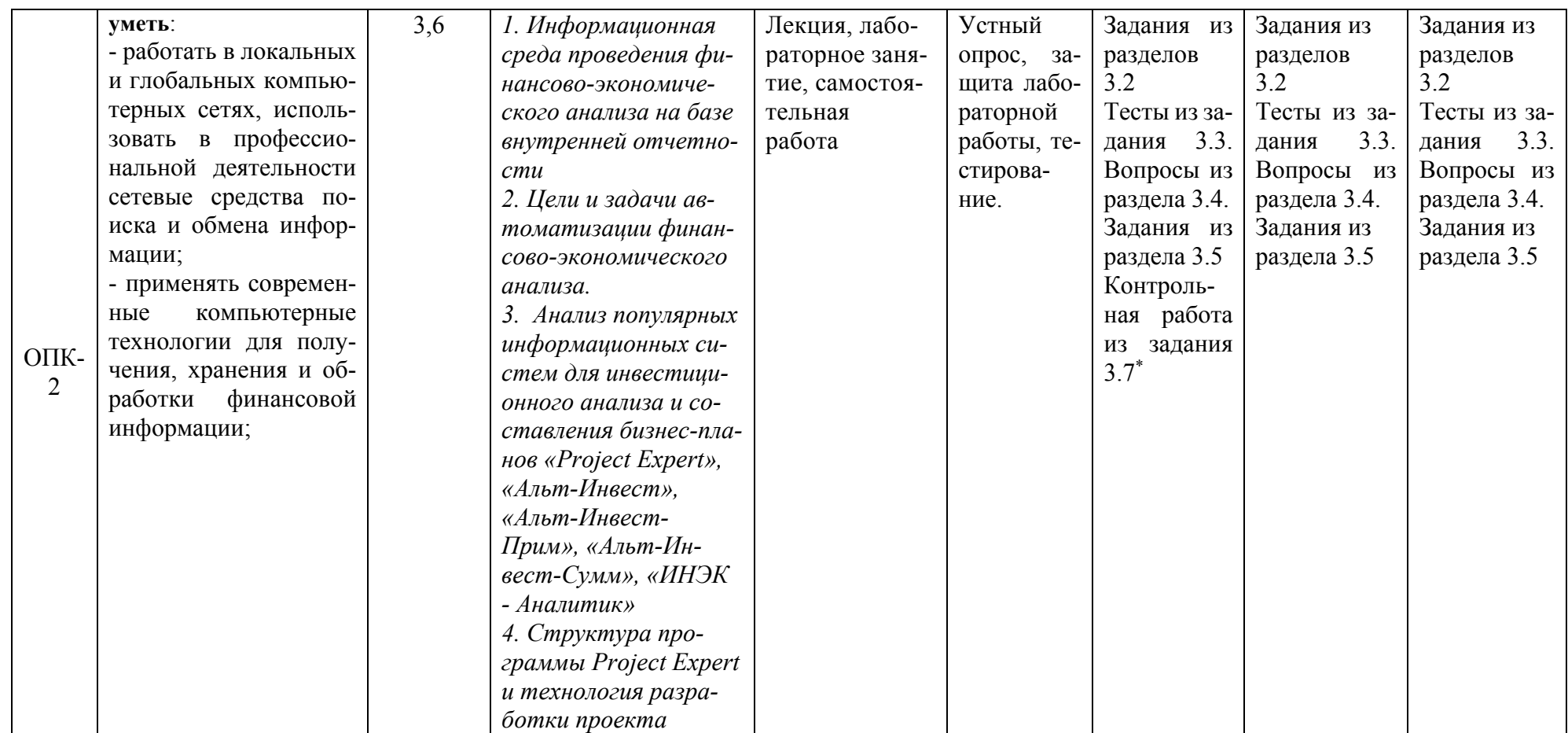

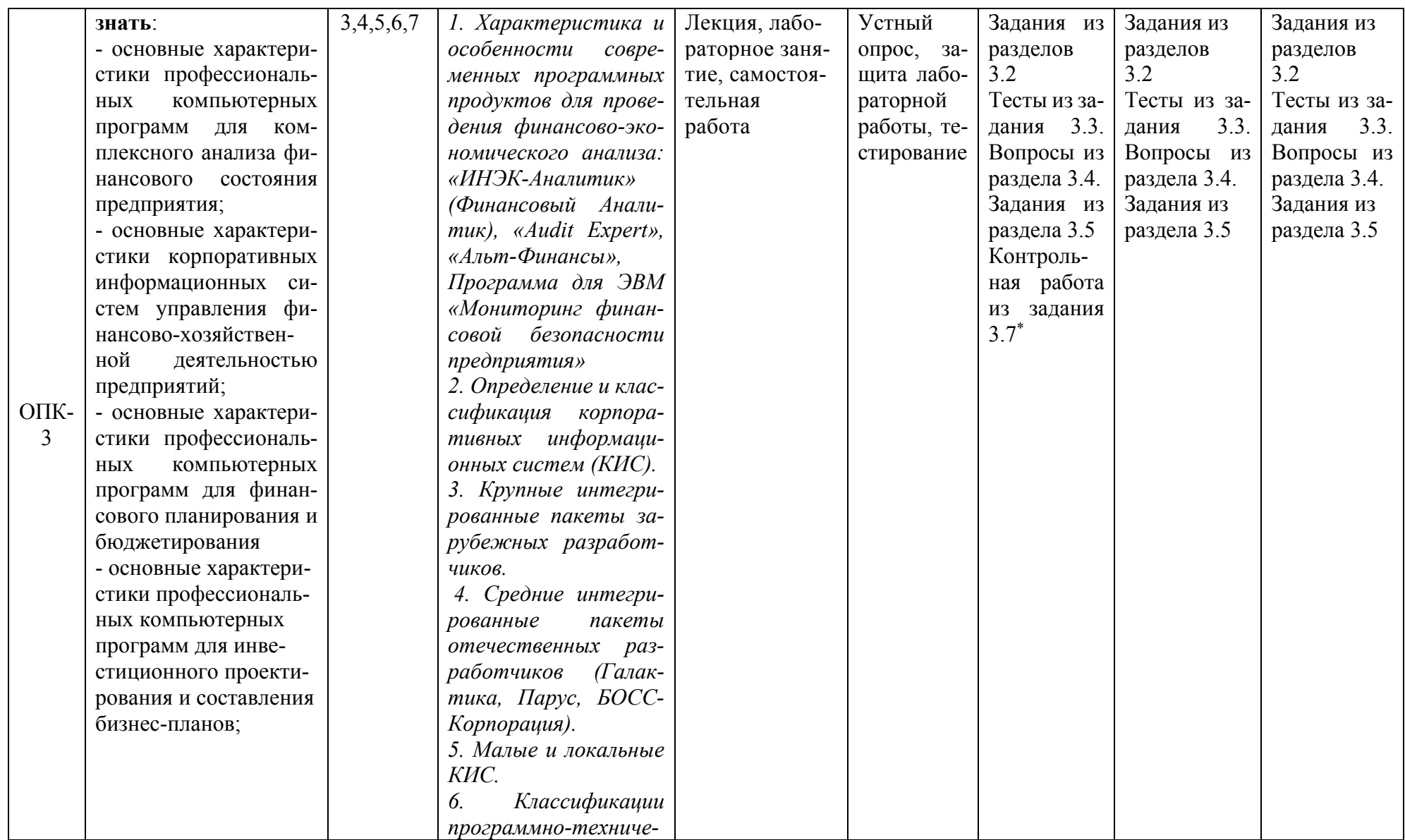

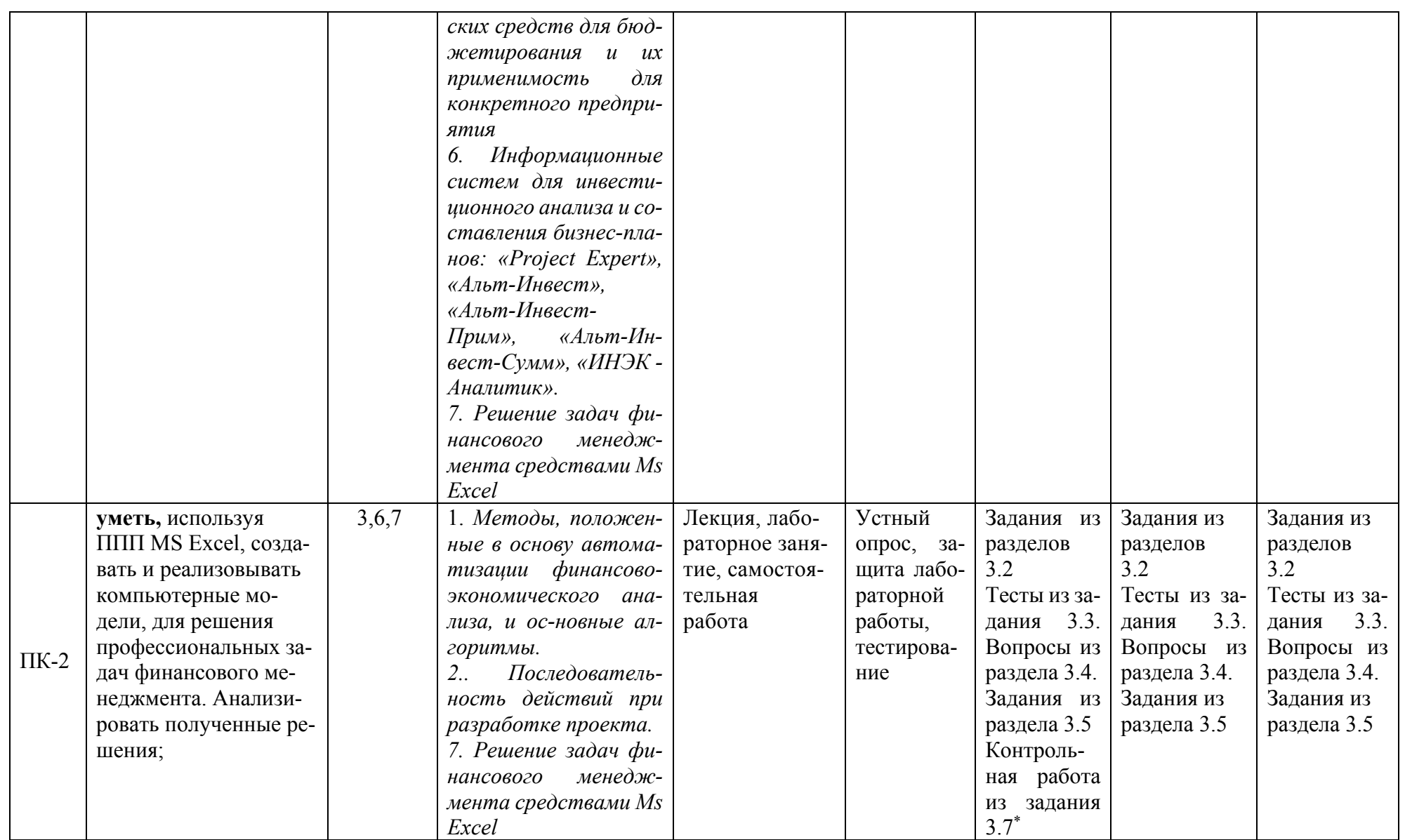

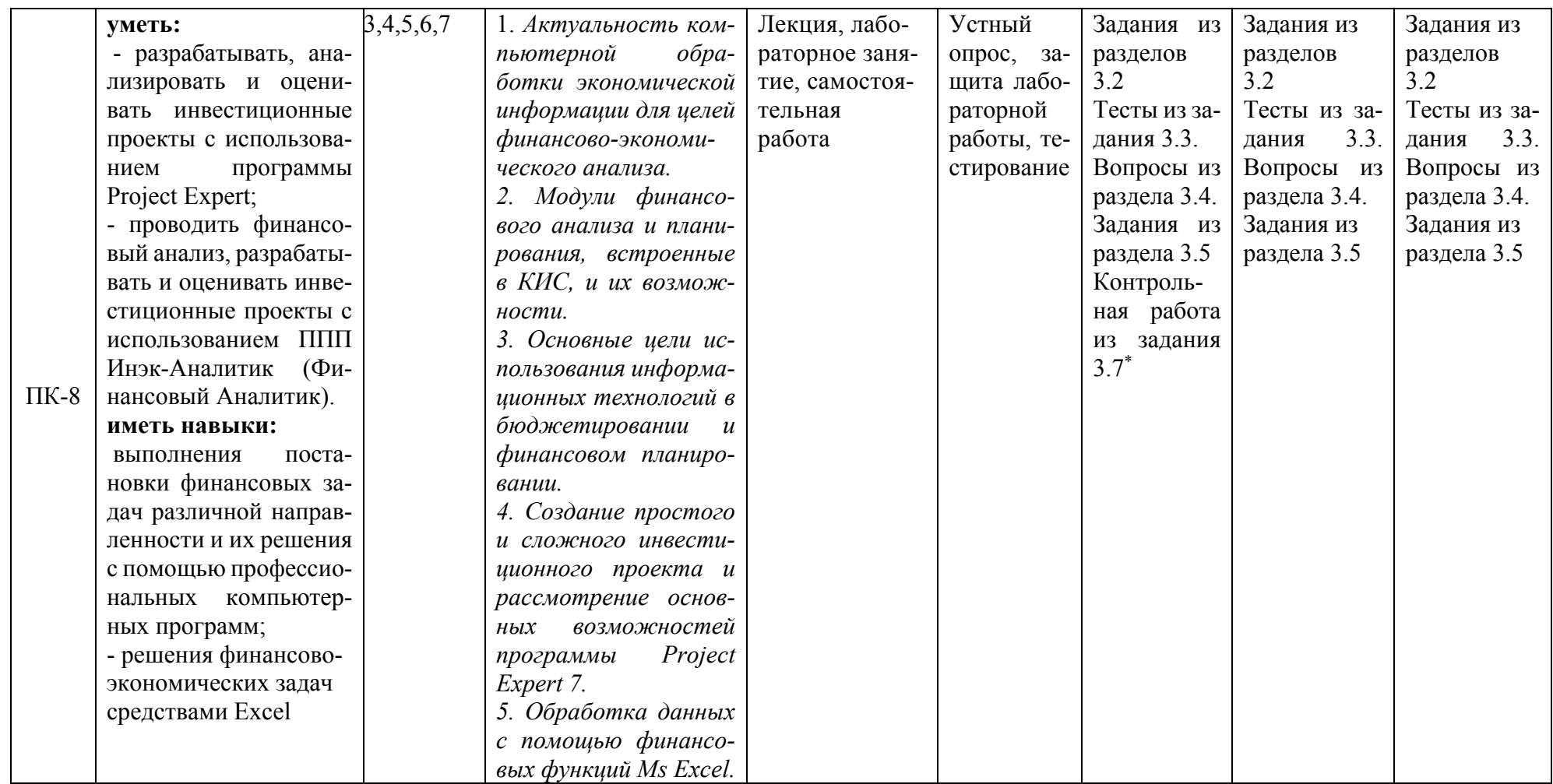

\* - для студентов заочной формы обучения

# 2.3 Промежуточная аттестация

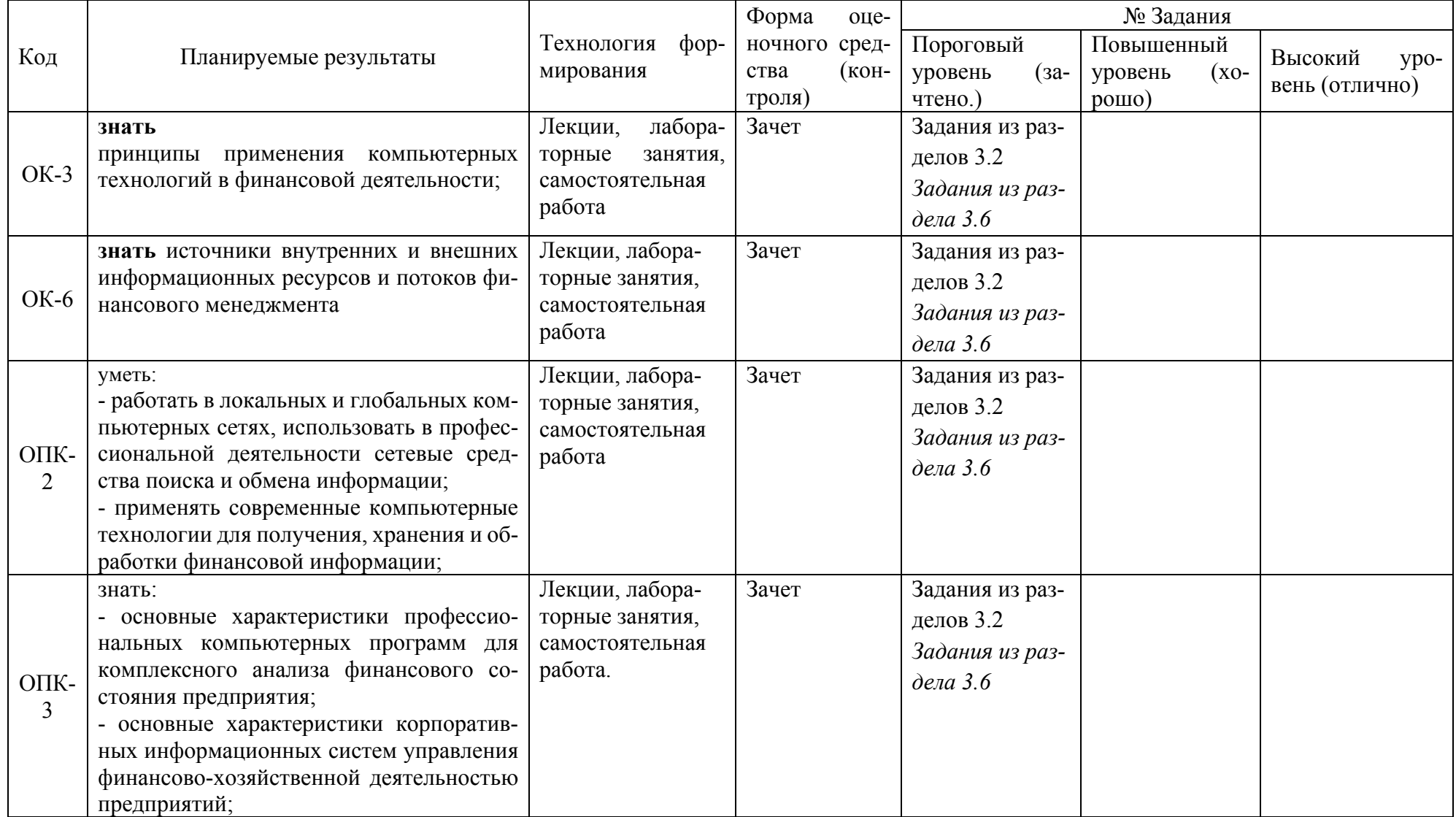

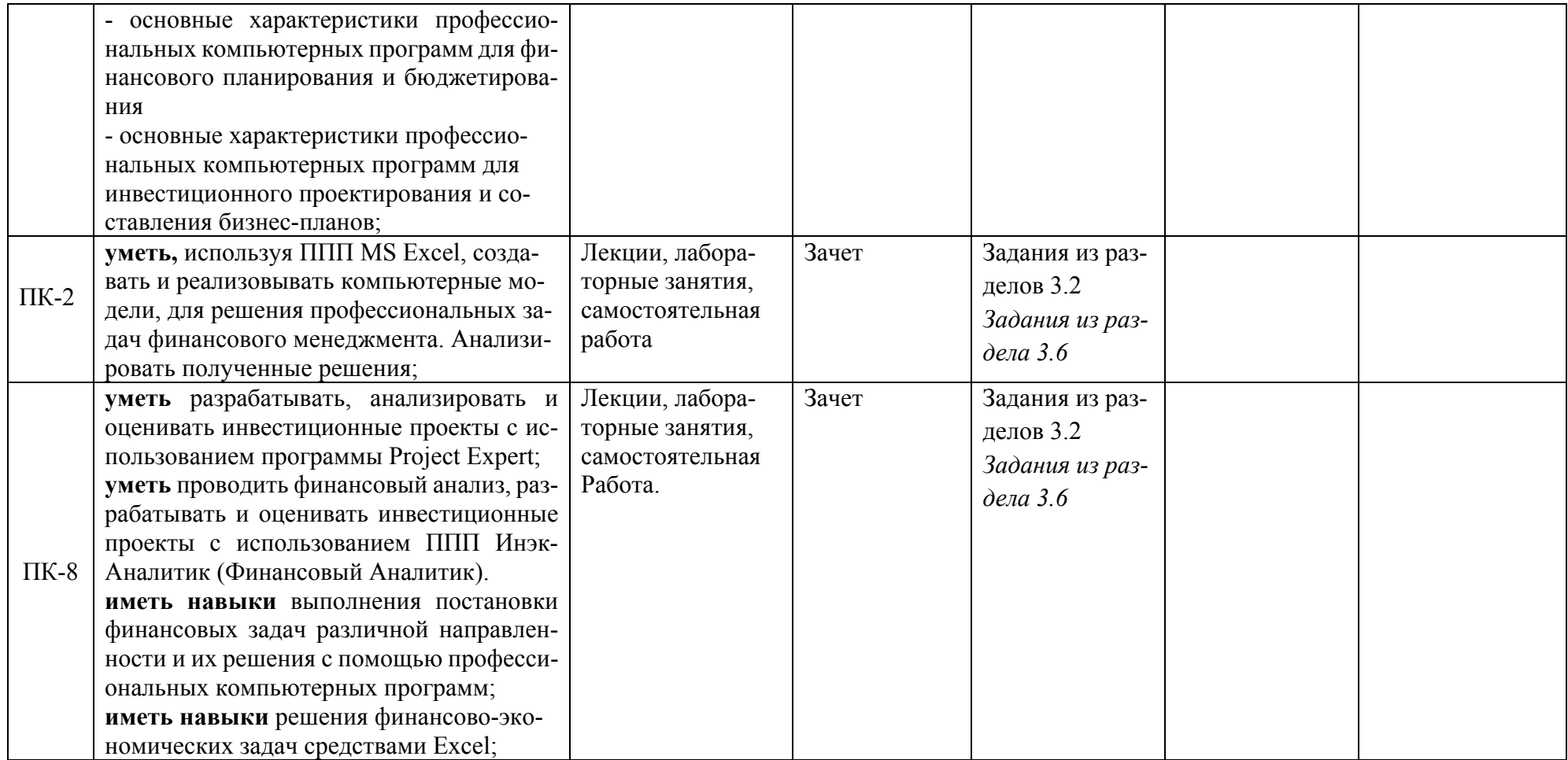

# 2.4 Критерии оценки на зачете:

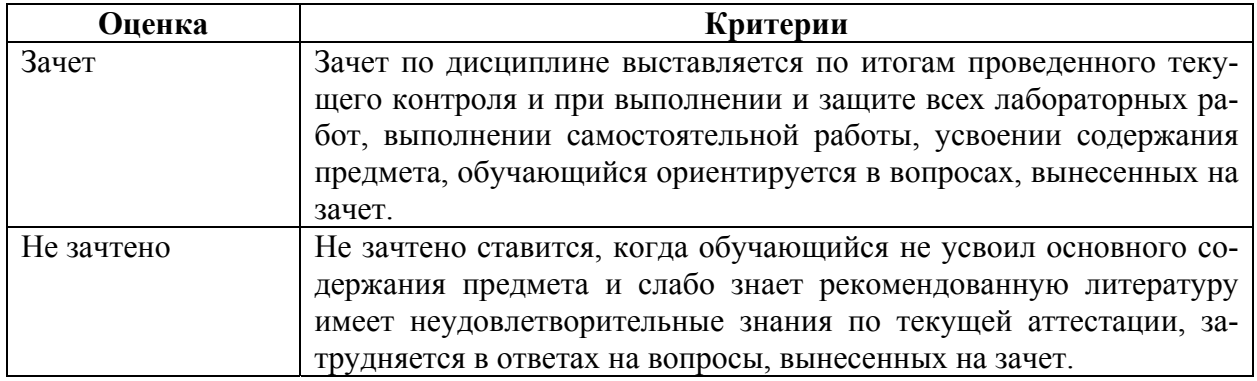

# 2.5 Критерии оценки устного опроса

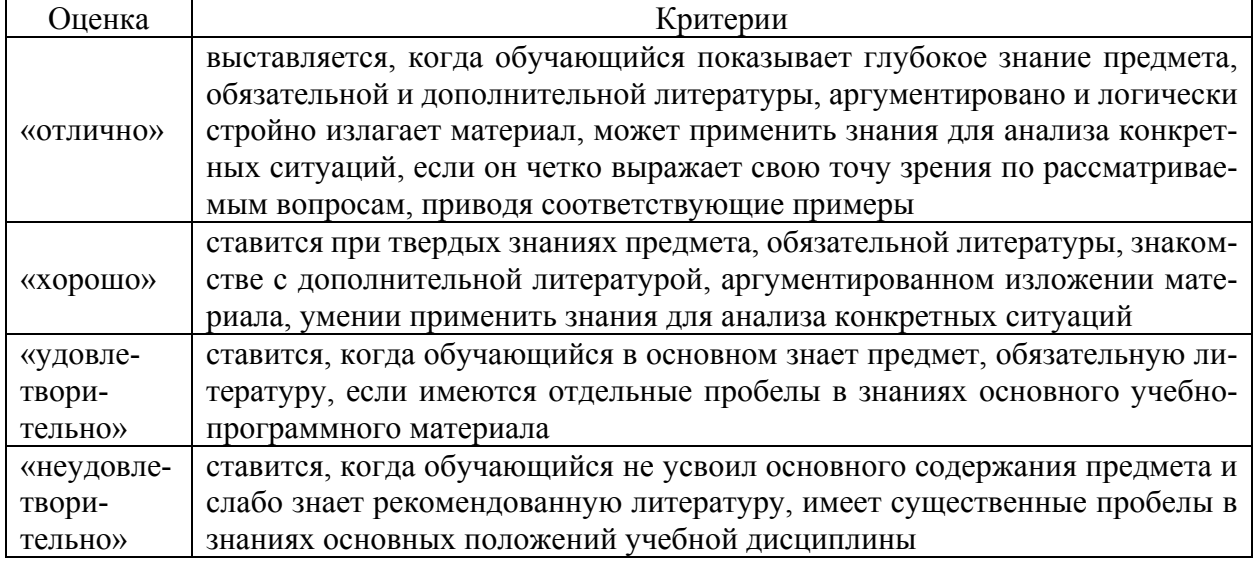

# 2.6 Критерии оценки тестов

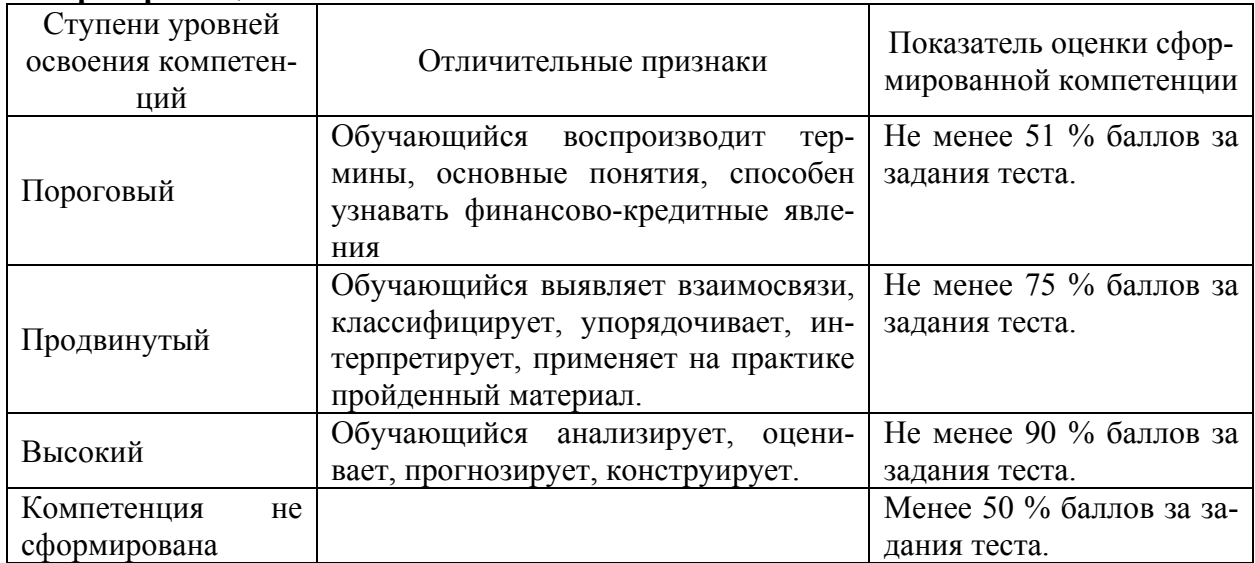

# 2.7 Критерии оценки практических задач

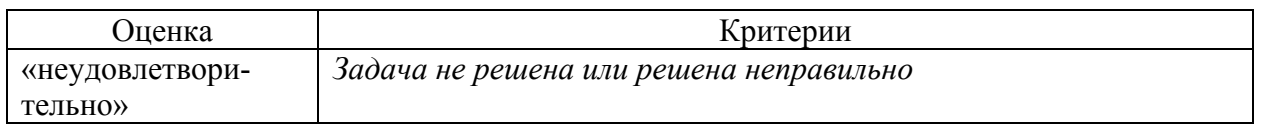

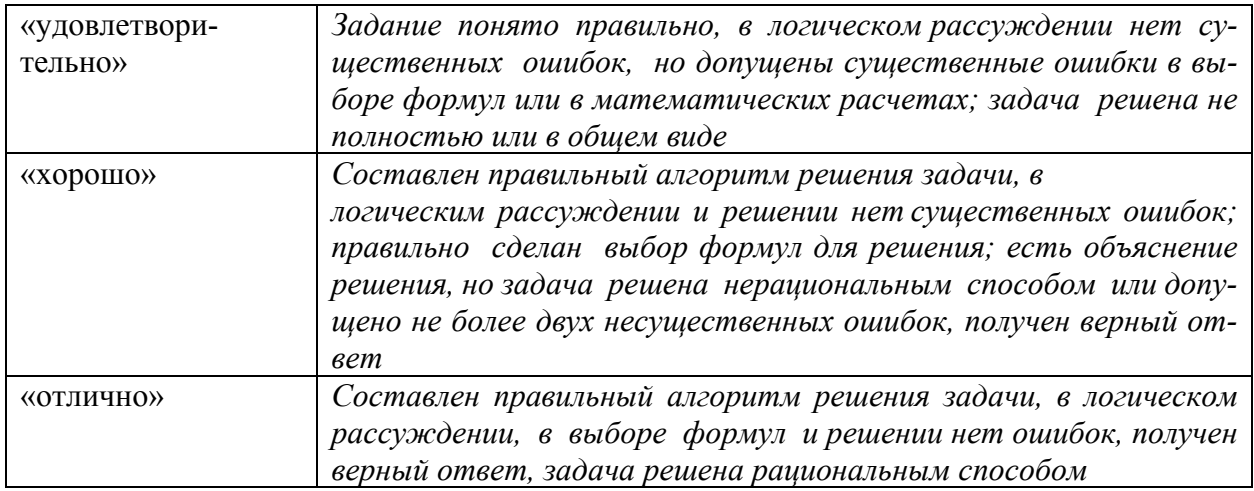

### 2.8 Критерии оценки контрольной работы

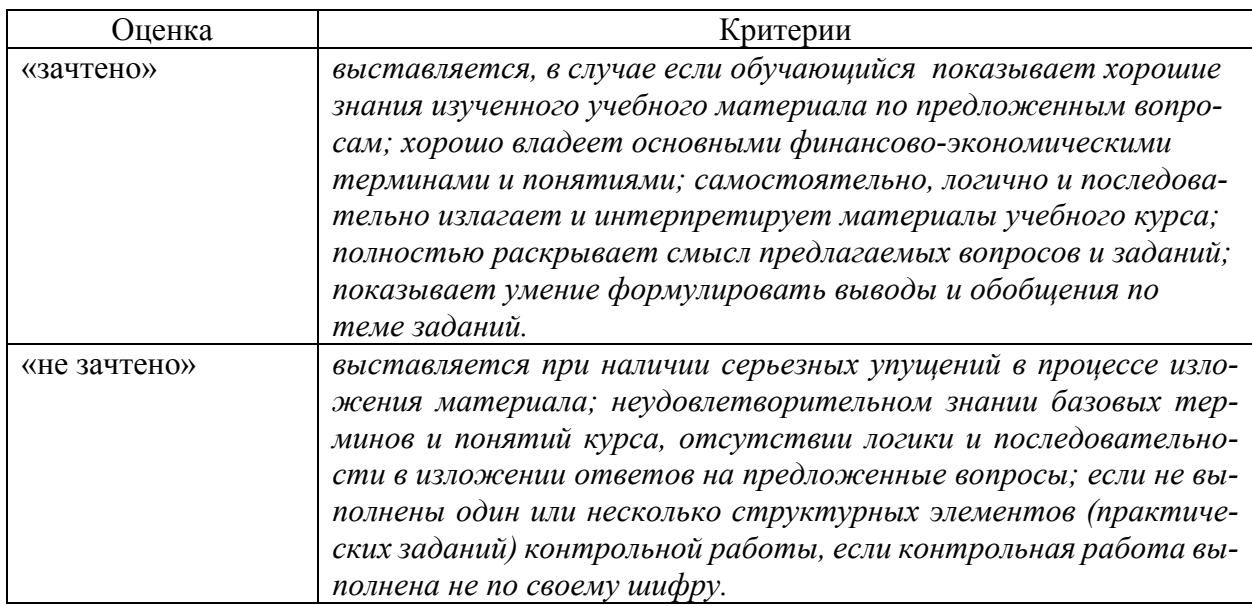

#### 2.9 Допуск к сдаче зачета

- 1. Посещение занятий. Допускается один пропуск без предъявления справки.
- 2. Выполнены все лабораторные работы.
- 3. На тестировании достигнут пороговый уровень освоения компетенции.

# 3. Типовые контрольные задания или иные материалы, необходимые для оценки знаний, умений, навыков и (или) опыта деятельности, характеризующих этапы формирования компетенций в процессе освоения образовательной программы

#### 3.1 Вопросы к экзамену

не предусмотрены

### 3.2 Вопросы к зачету

1. Предмет и содержание дисциплины, ее роль в формировании современного специалиста.

2. История и предпосылки развития компьютерных информационных технологий в финансово-кредитной сфере

3. Финансовый менеджмент как система управления. Место программного обеспечения в системе финансового менеджмента.

4. Специфика и особенности задач финансового менеджмента

5. Классификация программного обеспечения управляющей подсистемы финансового менеджмента. Общее (системное) и специальное программное обеспечение.

6. Пакеты прикладных программ общего назначения.

7. Метод-ориентированные ППП и ППП глобальных сетей

8. Проблемно-ориентированные (профессиональные) ППП

9. Автоматизированное рабочее место финансового менеджера.

10. Содержание и источники внутренних информационных ресурсов и потоков финансового менеджмента

11. Содержание внешних информационных ресурсов и потоков финансового менеджмента

12. Источники внешних информационных ресурсов и потоков финансового менеджмента

13. Справочно-правовые системы.

14. Справочно-правовая система «КонсультантПлюс»

15. Справочно-правовая система «Гарант»

16. Справочно-правовая система «Кодекс»

17. Актуальность компьютерной обработки экономической информации для целей финансово-экономического анализа

18. Цели и задачи автоматизации финансово-экономического анализа

19. Методы, положенные в основу автоматизации финансово-экономического анализа, и основные алгоритмы

20. Программный продукт «Audit Expert»

21. Программный продукт «ИНЭК-Аналитик»

22. Программный продукт «Альт-Финансы»

23. Программный продукт «Программа для ЭВМ «Мониторинг финансовой безопасности предприятия»»

24. Возникновение и развитие стандартов управления предприятием. Концепция MRP.

25. Стандарты управления предприятием. Концепция MRPII.

26. Стандарты управления предприятием. Концепция ERP и ERPII.

27. Понятие и классификация корпоративных информационных систем.

28. Модули финансового анализа и планирования, встроенные в КИС, и их возможности (система «Галактика»).

29. Модули финансового анализа и планирования, встроенные в КИС, и их возможности (система «1С: Предприятие»).

30. Модули финансового анализа и планирования, встроенные в КИС, и их возможности (система R/3)

31. Сущность бюджетирования деятельности коммерческих организаций

32. Программные продукты для бюджетирования: BPlan и «Мастер Финансов. Бюджет предприятия» (КГ «Воронов и Максимов»)

33. Программные продукты для бюджетирования: «КИС:Бюджетирование» и «Финансовый органайзер серии «ТОР-Консультант»

34. Программные продукты для бюджетирования: Система PROPHIX и Финансовый органайзер «Красный директор»

35. Программные продукты для бюджетирования: Система «Инталев: корпоративные финансы»

36. Сравнительный анализ КИС и программных продуктов для бюджетирования

37. Понятие бизнес-плана инвестиционного проекта

38. Методики бизнес-планирования инвестиционных проектов

39. Программное обеспечение для разработки бизнес-плана инвестиционного проекта

40. Программный продукт «Project Expert»

41. Программный продукт «Альт-Инвест»

42. Программный продукт «Альт-Инвест-Прим»

43. Программный продукт «Альт-Инвест-Сумм»

44. Программный продукт «ИНЭК - Аналитик»

45. Применение электронных таблиц Excel для решения задач финансового менеджмента

46. Понятие и виды финансовых функций Excel

47. Финансовые функции для расчетов амортизационных отчислений

48. Финансовые функции для анализа инвестиций и расчета операций по кредитам, ссудам и займам.

49. Финансовые функции для анализа эффективности инвестиционных проектов

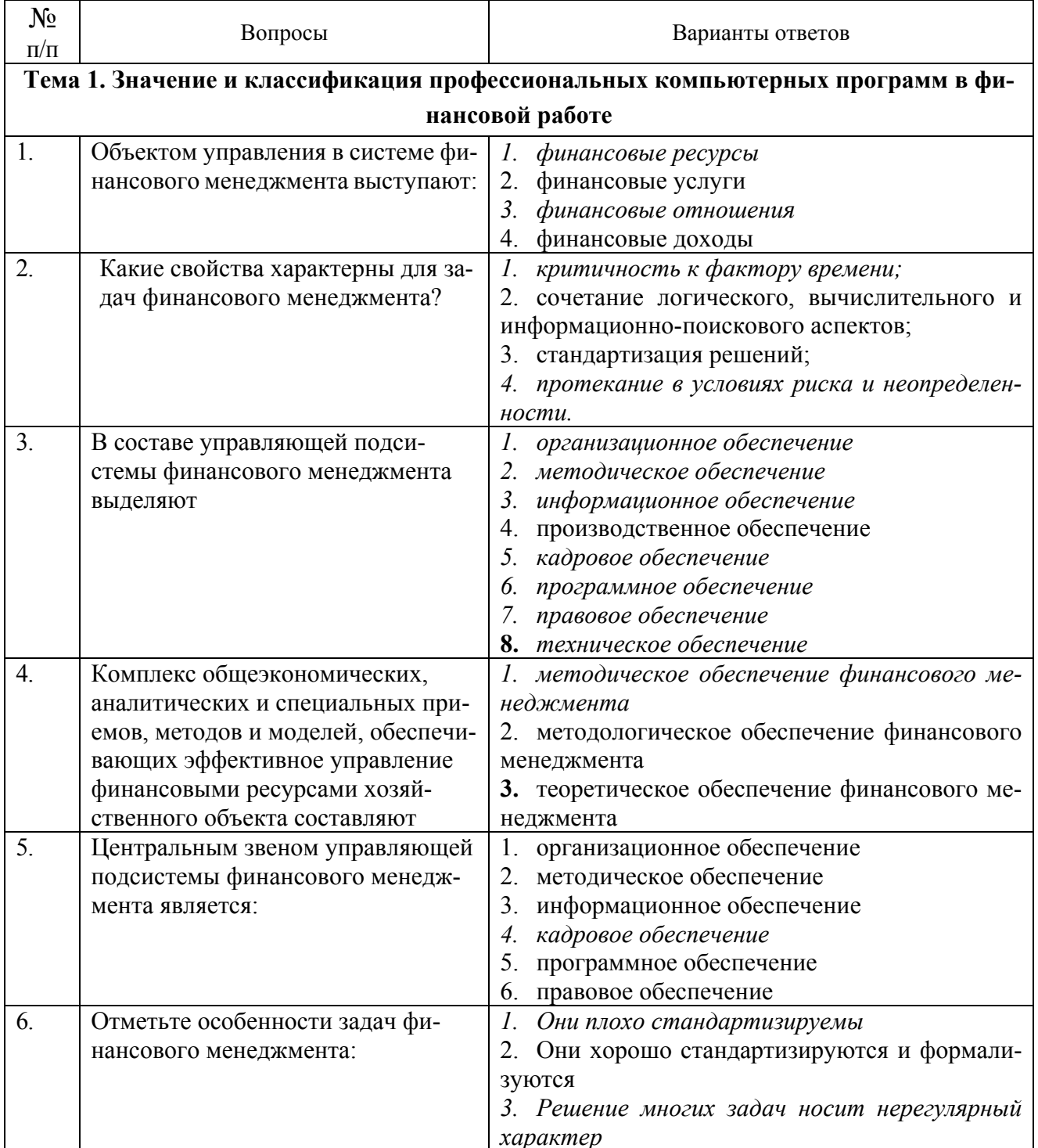

#### 3.3 Тестовые задания

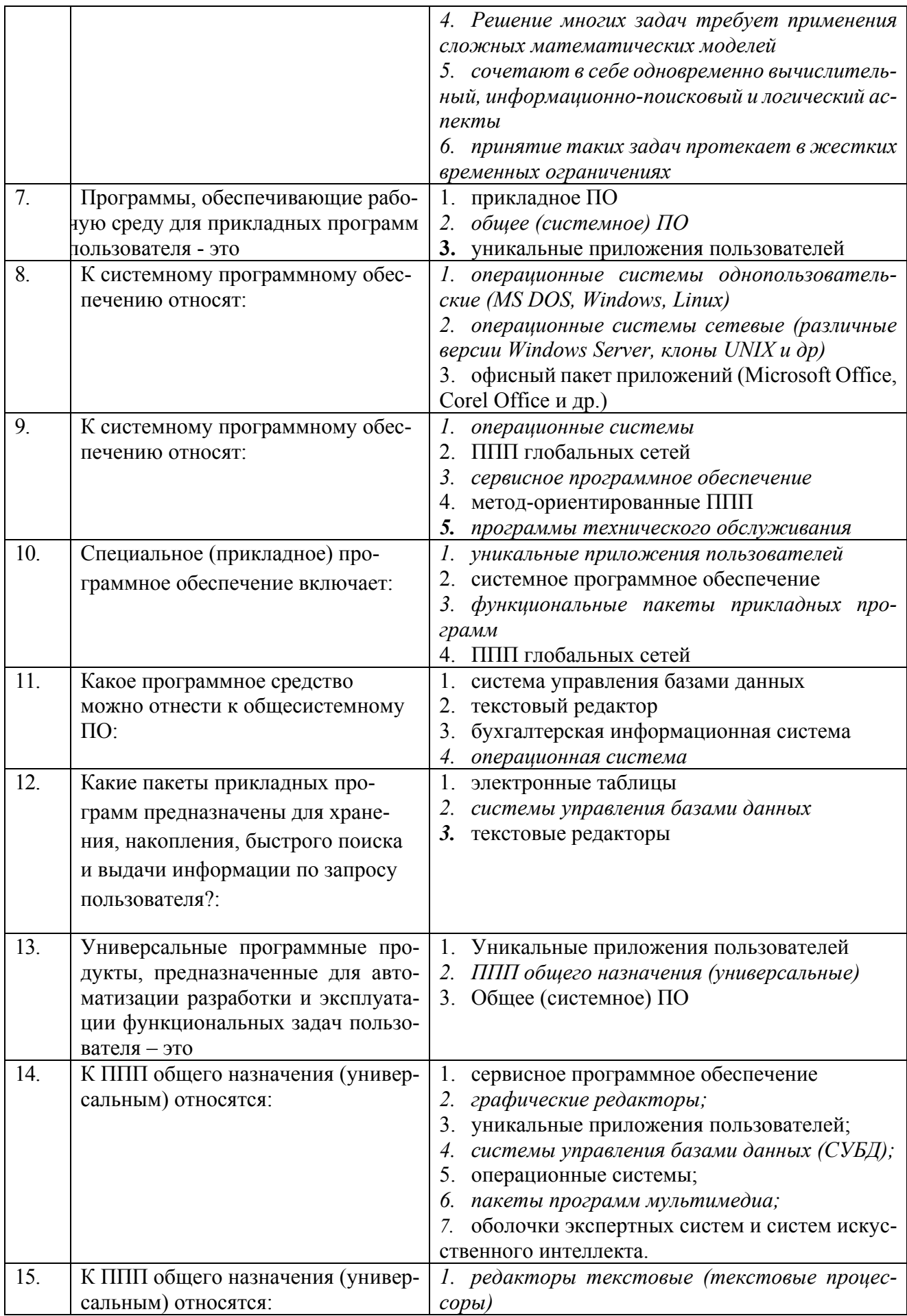

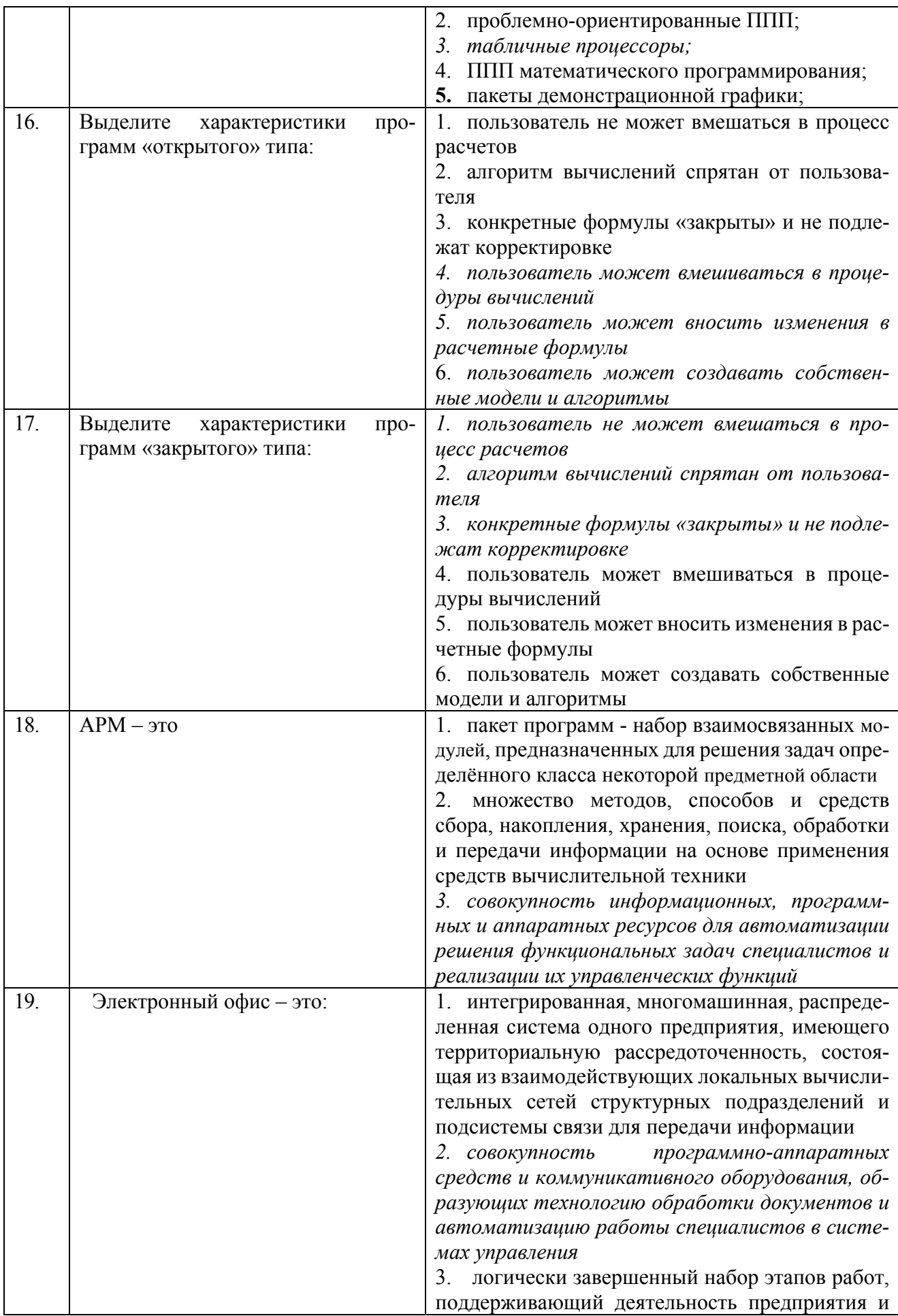

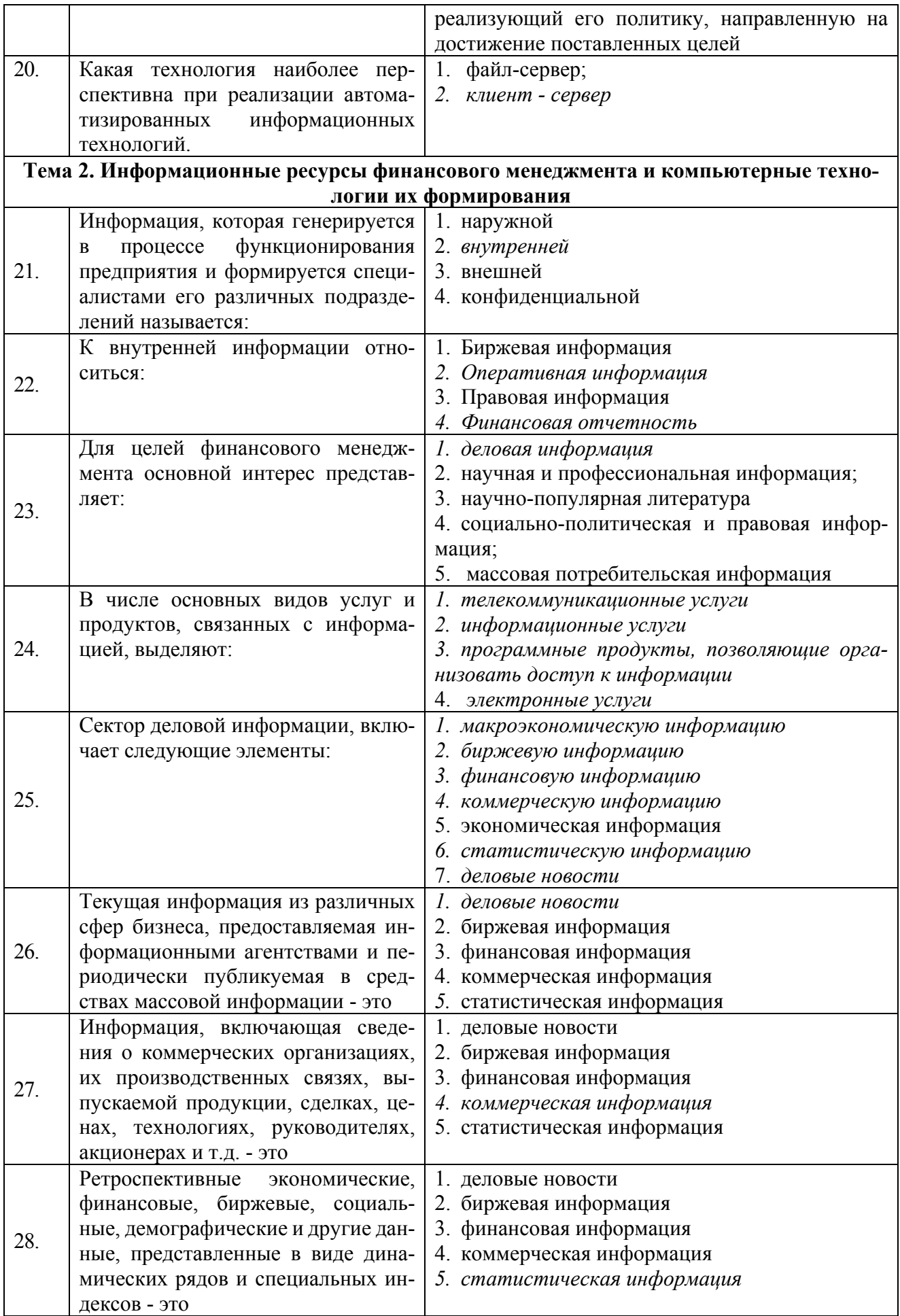

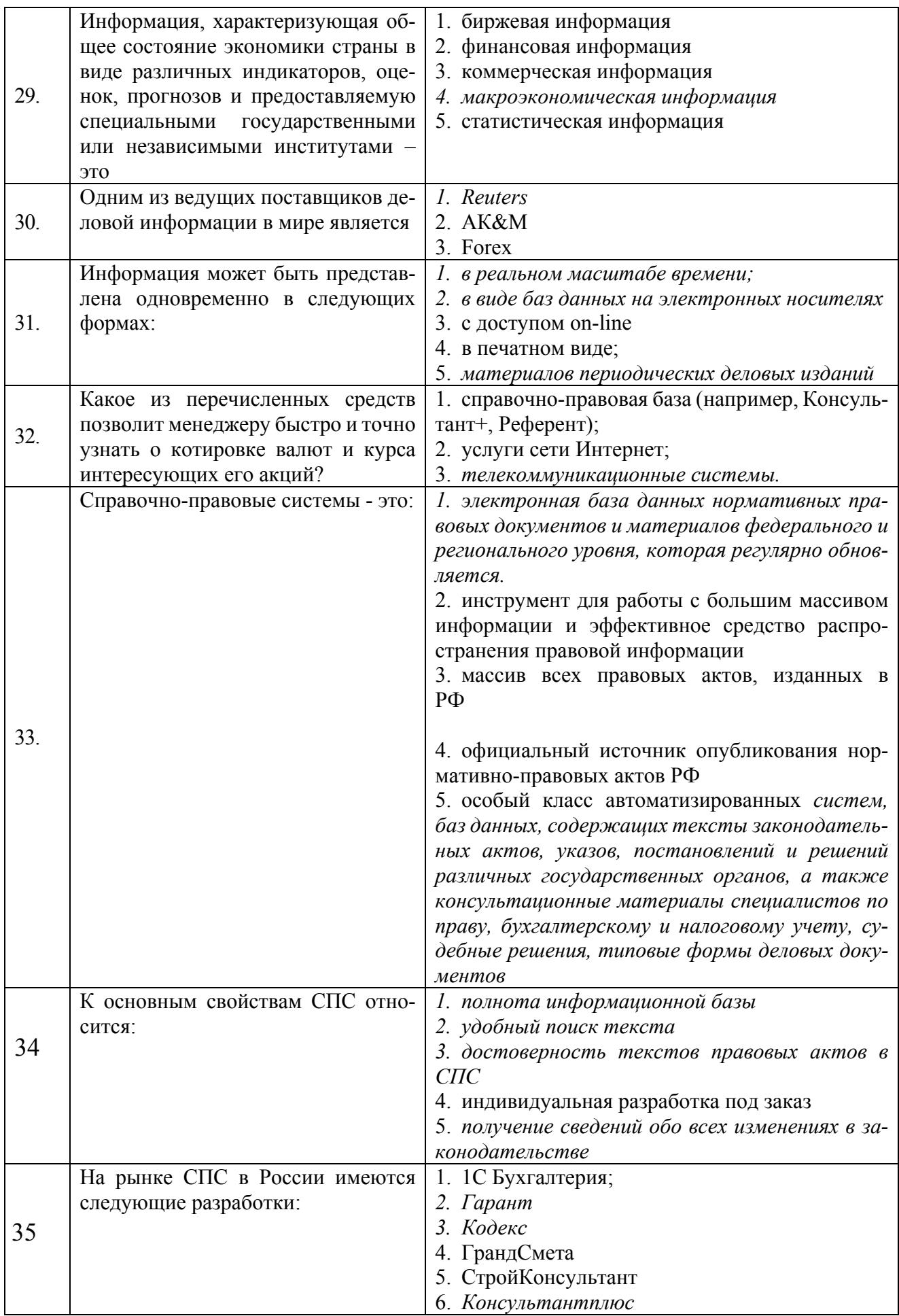

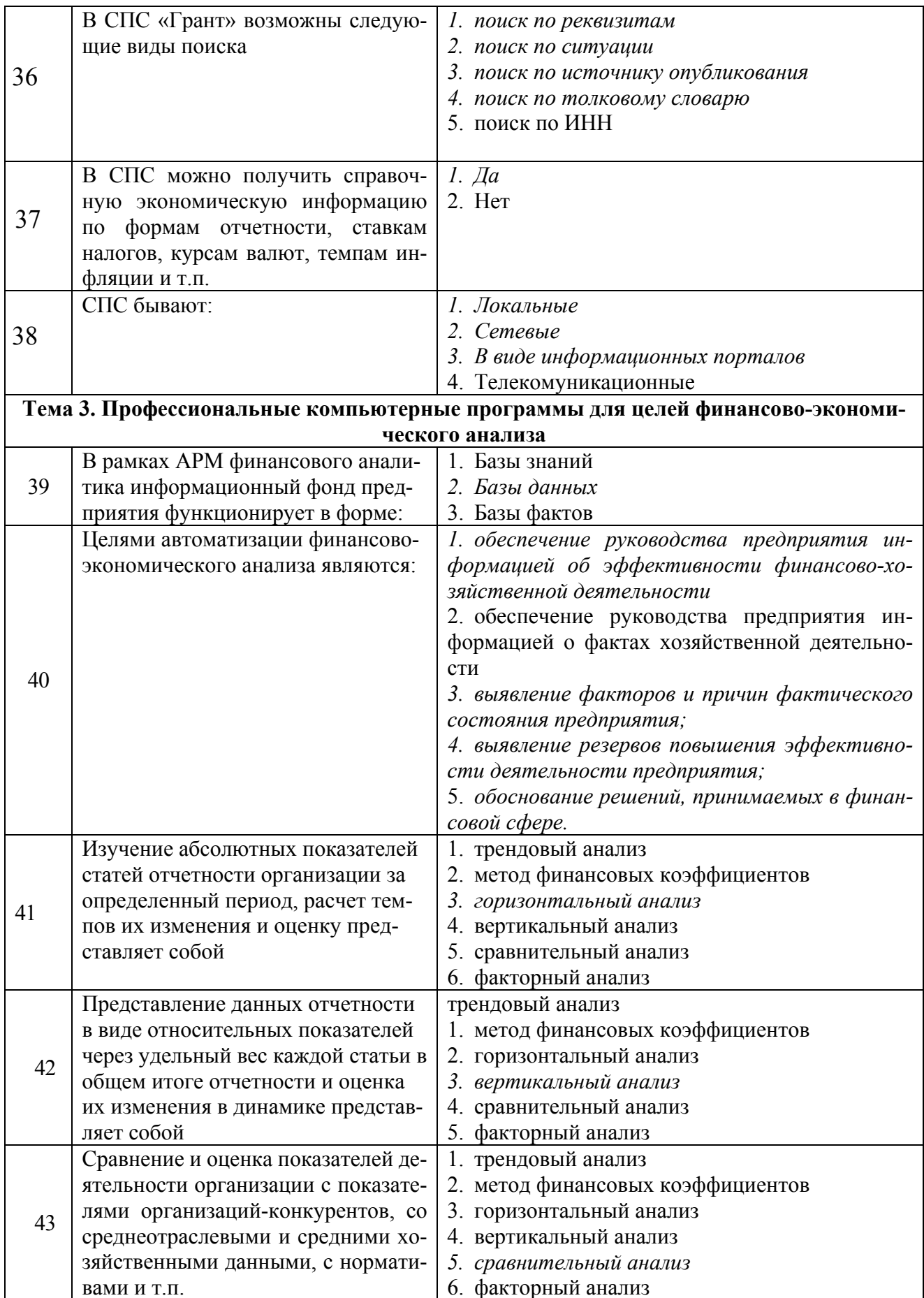

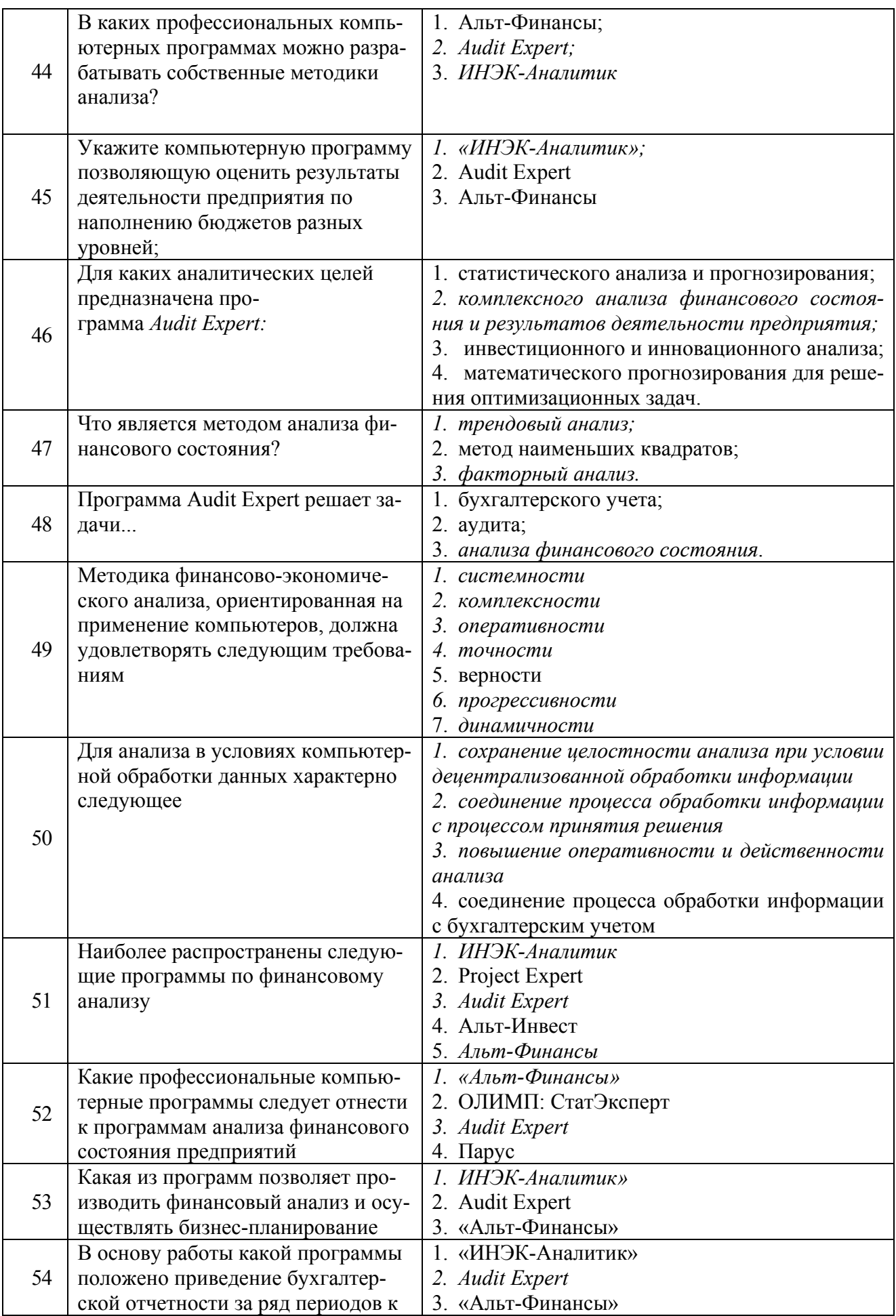

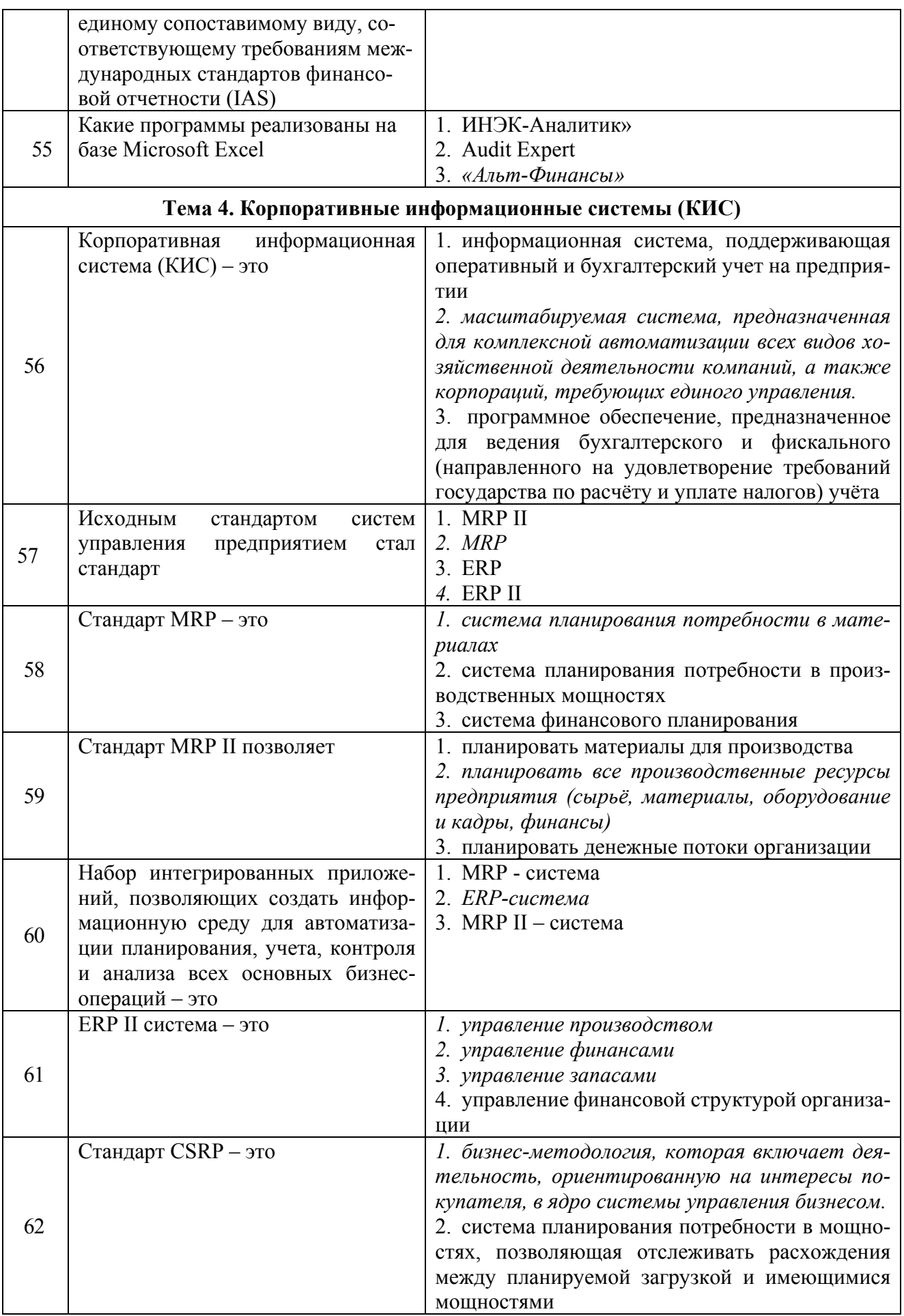

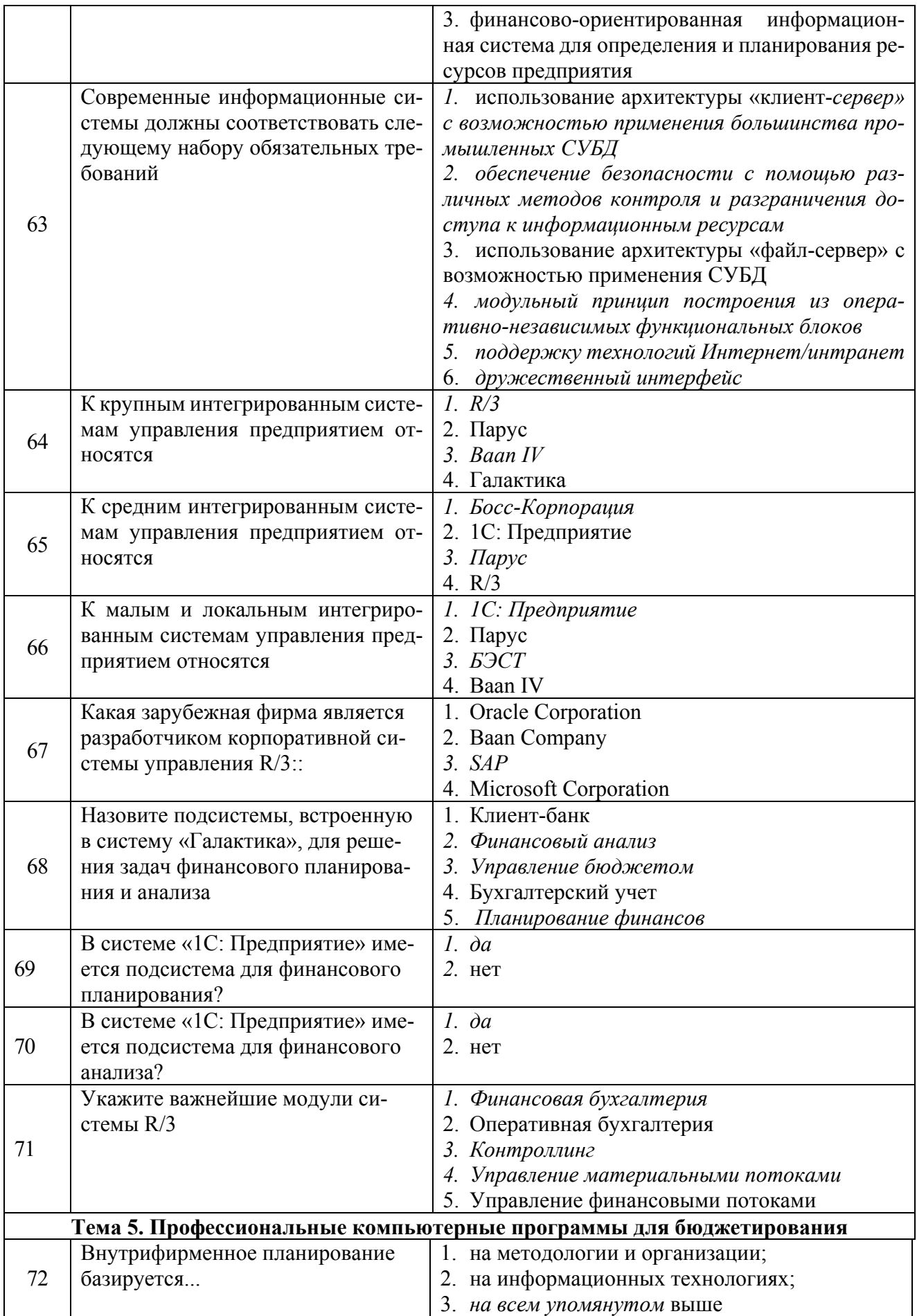

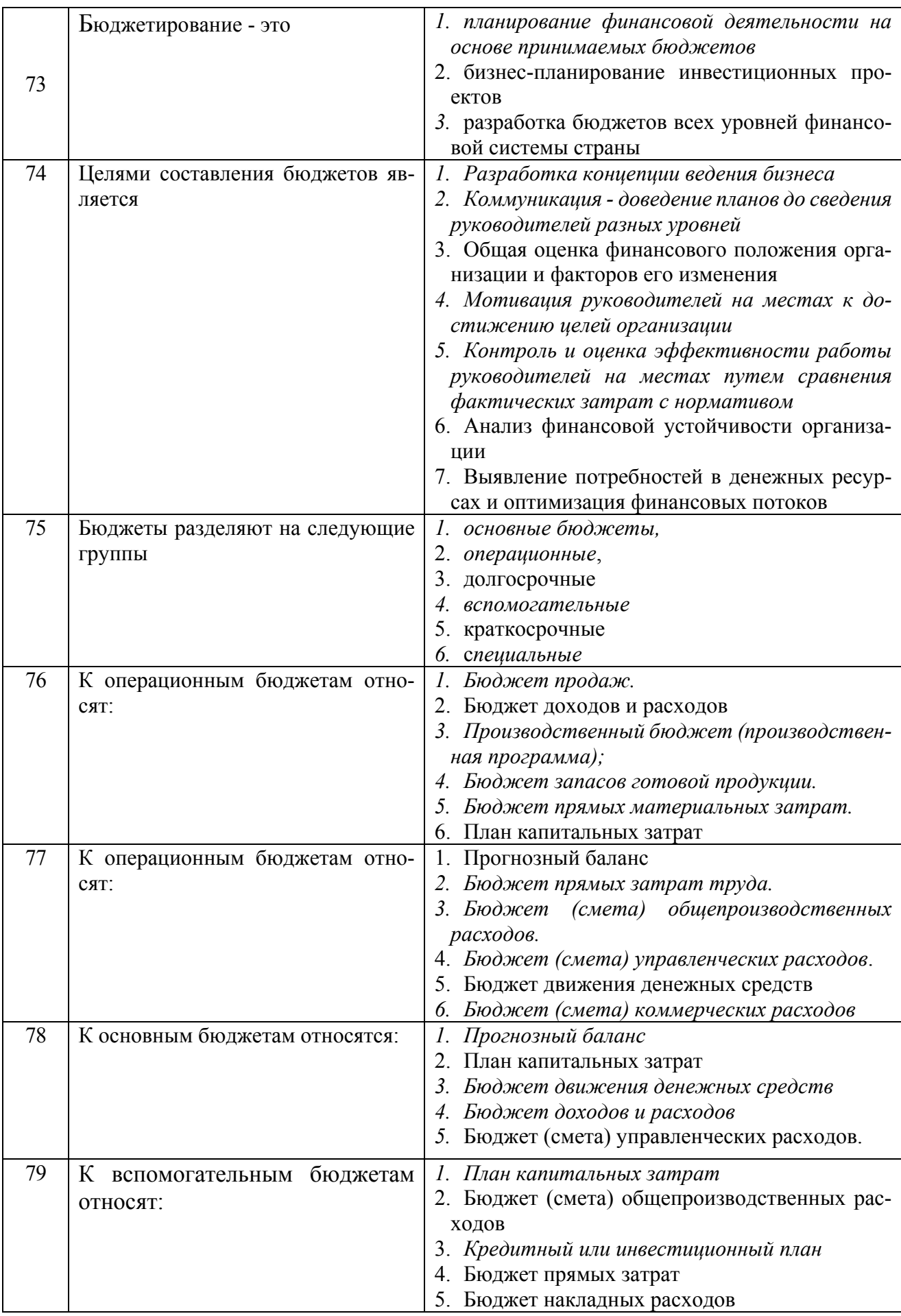

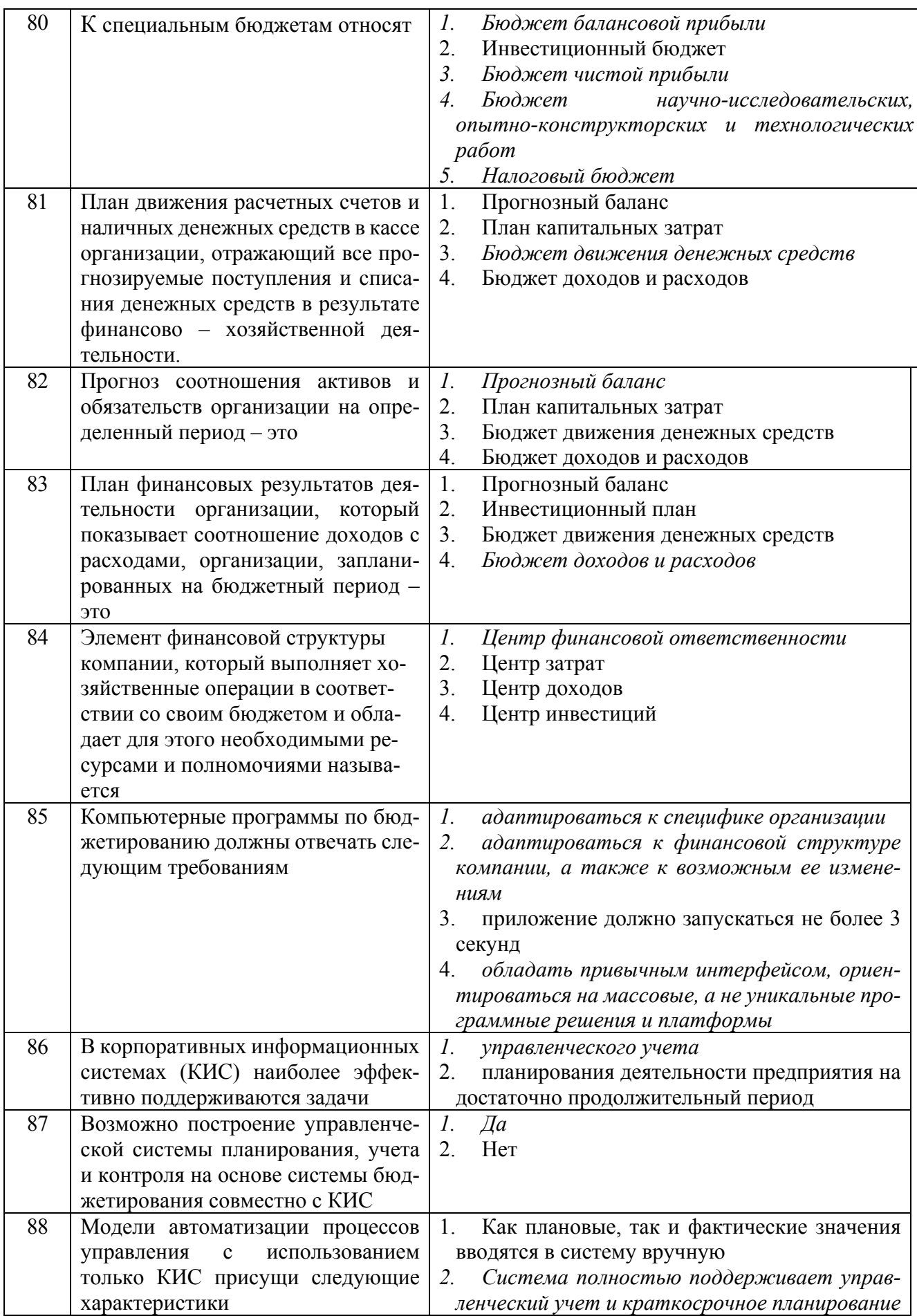

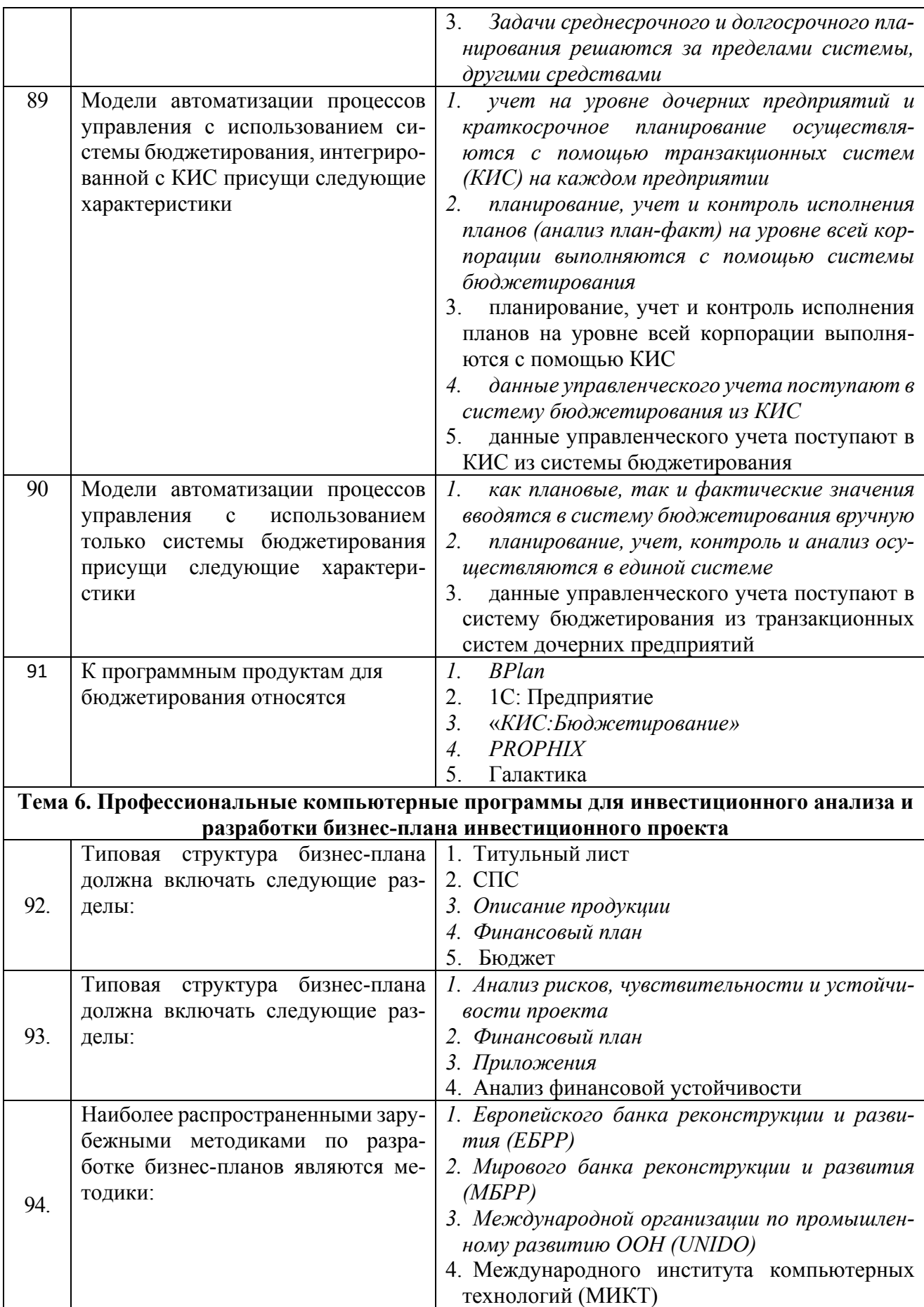

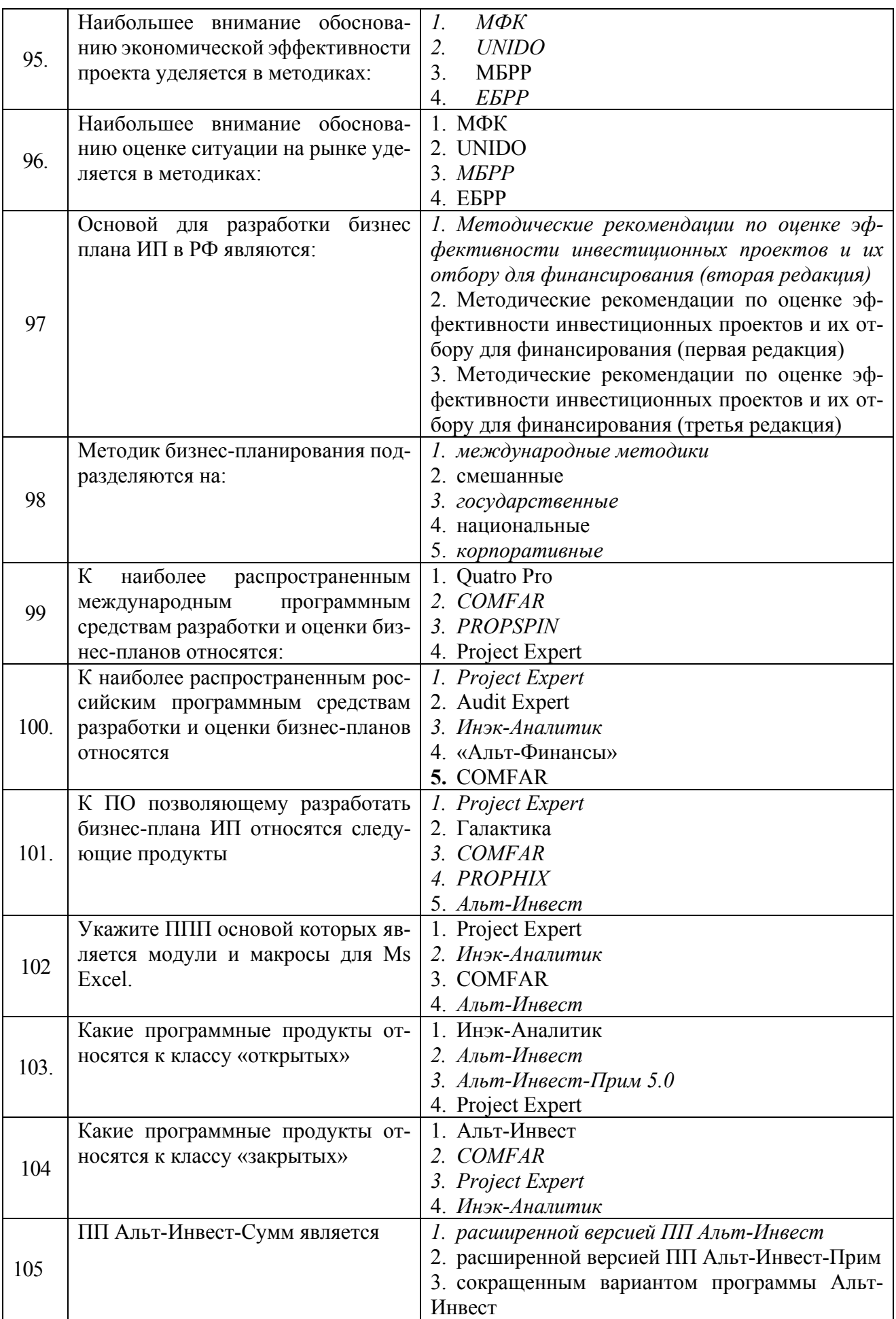

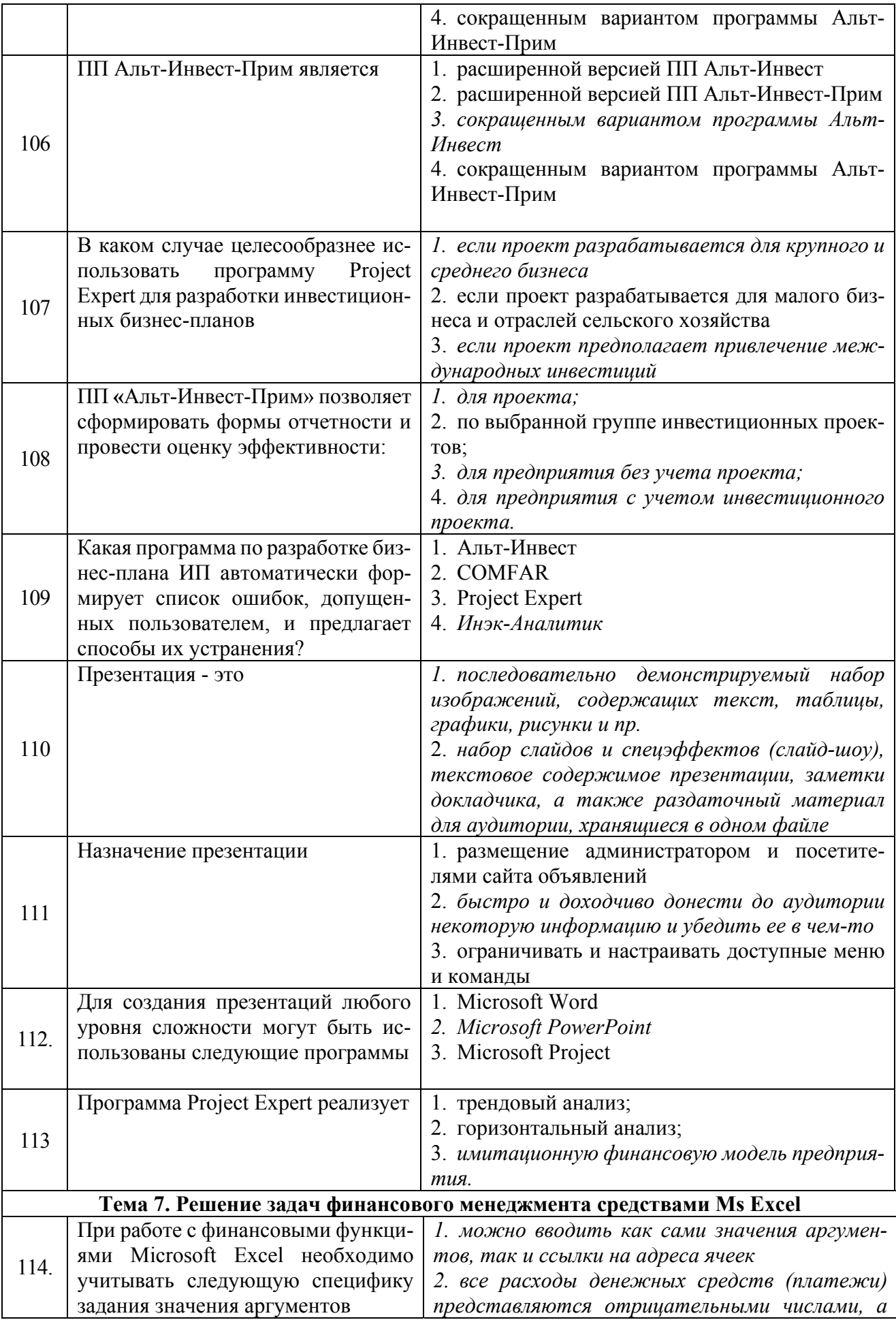

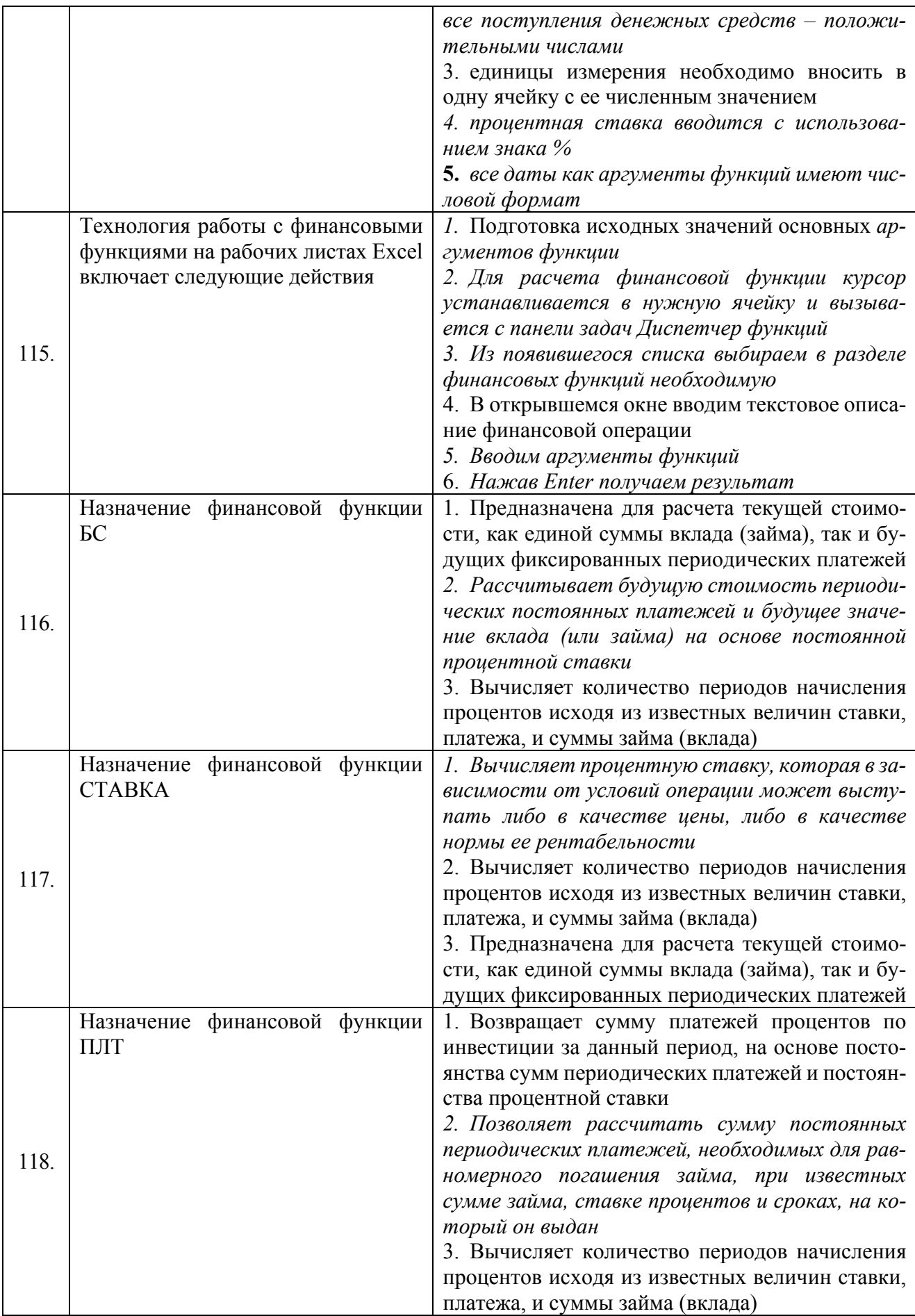

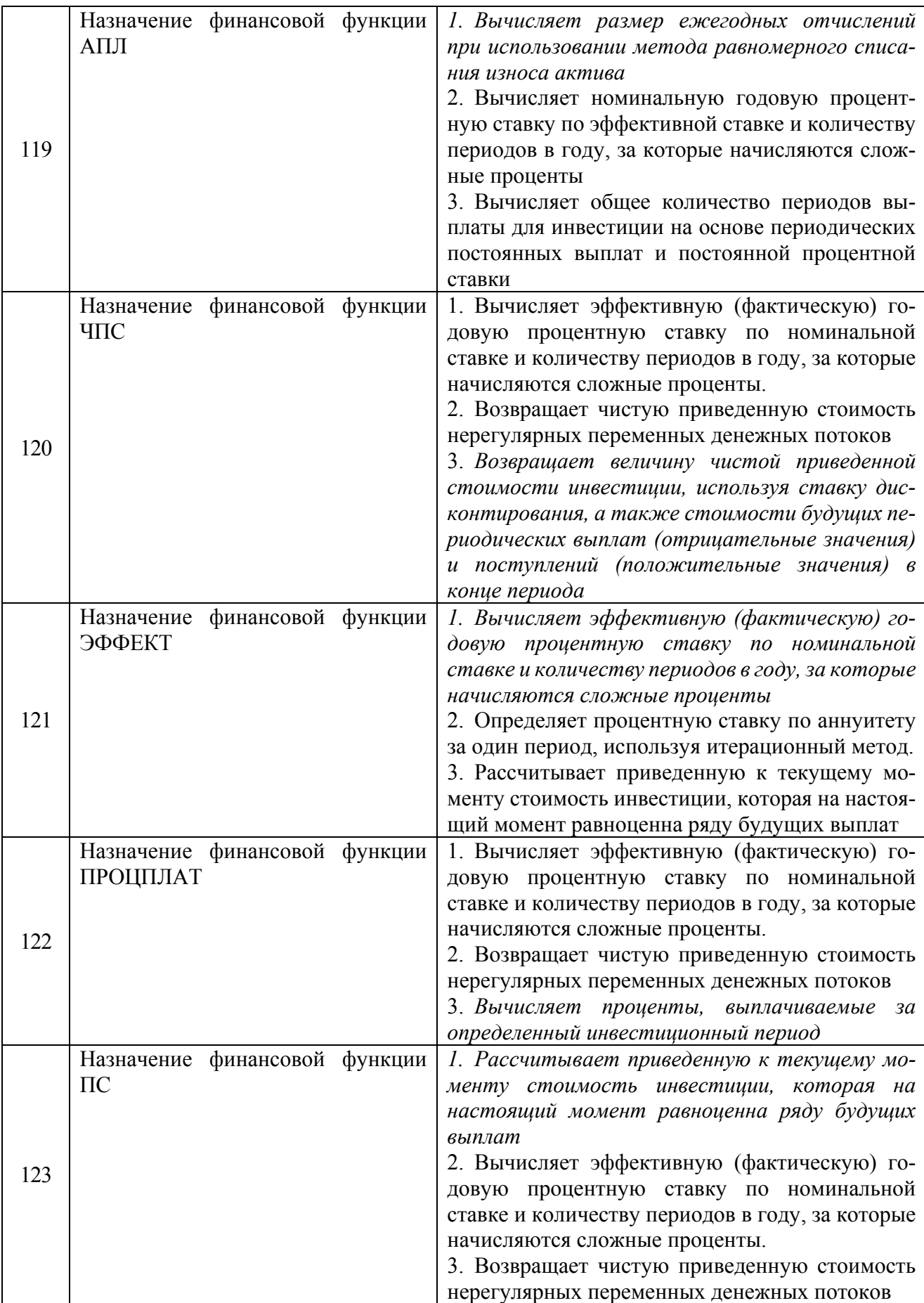

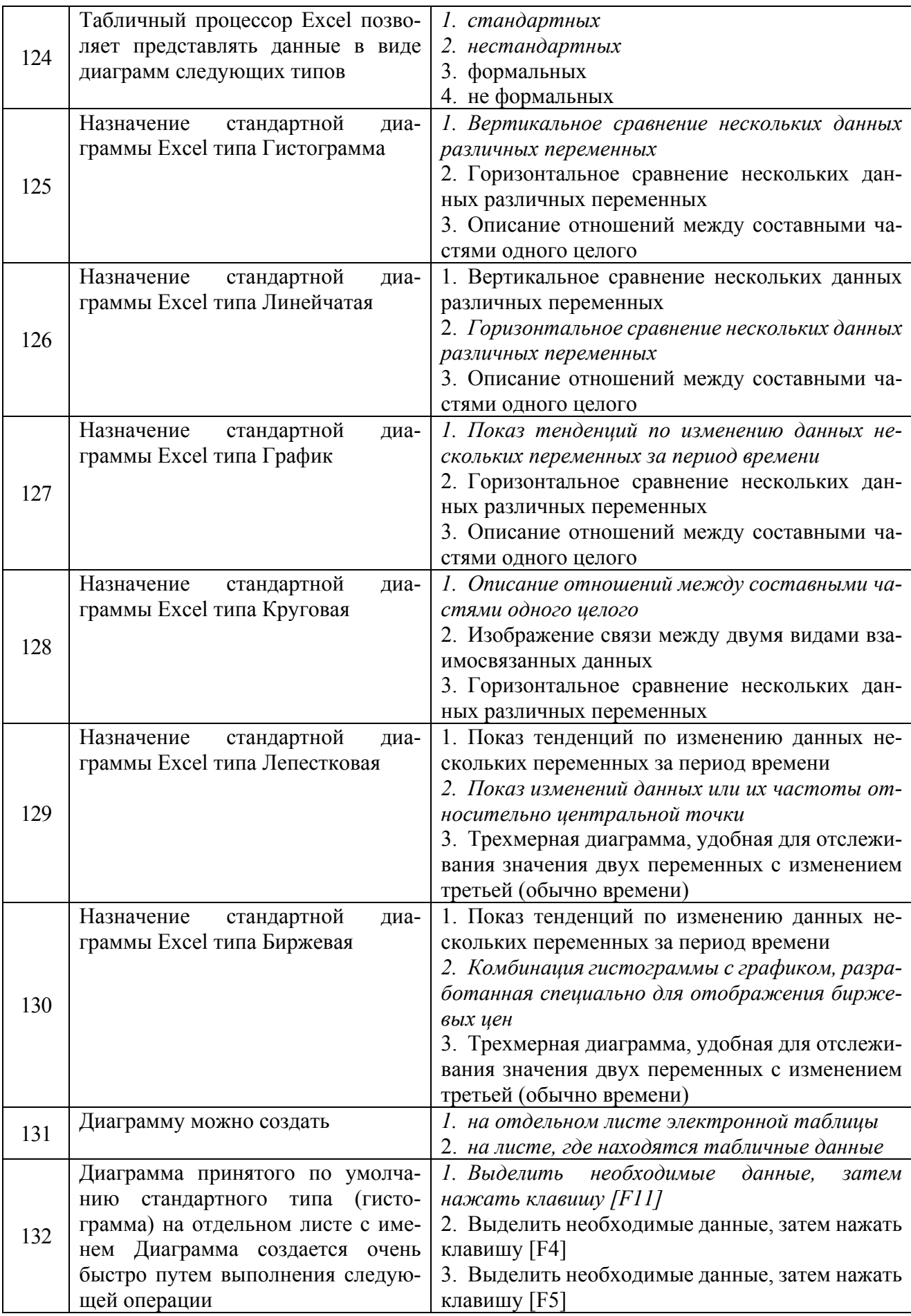

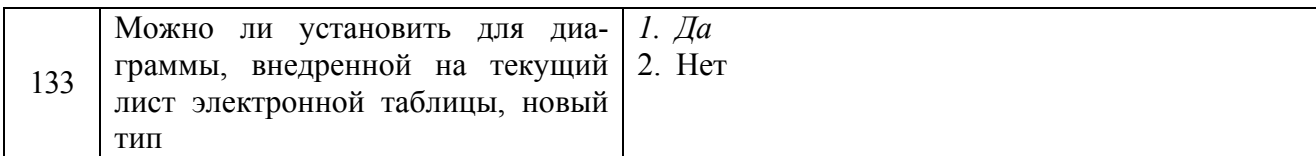

#### 3.4. Перечень вопросов для устного опроса

- 1. Специфика и особенности задач финансового менеджмента
- 2. Пакеты прикладных программ общего назначения.
- 3. Метод-ориентированные ППП и ППП глобальных сетей
- 4. Проблемно-ориентированные (профессиональные) ППП
- 5. Автоматизированное рабочее место финансового менеджера.

6. Источники внешних информационных ресурсов и потоков финансового менеджмента

- 7. Справочно-правовая система «КонсультантПлюс»
- 8. Справочно-правовая система «Гарант»
- 9. Справочно-правовая система «Кодекс»
- 10. Цели и задачи автоматизации финансово-экономического анализа

11. Методы, положенные в основу автоматизации финансово-экономического анализа, и основные алгоритмы

12. Программный продукт «Audit Expert»

13. Программный продукт «ИНЭК-Аналитик»

14. Программный продукт «Альт-Финансы»

15. Программный продукт «Программа для ЭВМ «Мониторинг финансовой безопасности предприятия»»

16. Понятие и классификация корпоративных информационных систем.

17. Модули финансового анализа и планирования, встроенные в КИС, и их возможности (система «Галактика»).

18. Модули финансового анализа и планирования, встроенные в КИС, и их возможности (система «1С: Предприятие»).

19. Модули финансового анализа и планирования, встроенные в КИС, и их возможности (система  $R/3$ )

20. Программные продукты для бюджетирования: BPlan и «Мастер Финансов. Бюджет предприятия» (КГ «Воронов и Максимов»)

21. Программные продукты для бюджетирования: «КИС:Бюджетирование» и «Финансовый органайзер серии «ТОР-Консультант»

22. Программные продукты для бюджетирования: Система РКОРНІХ и Финансовый органайзер «Красный директор»

23. Программные продукты для бюджетирования: Система «Инталев: корпоративные финансы»

- 24. Понятие бизнес-плана инвестиционного проекта
- 25. Методики бизнес-планирования инвестиционных проектов
- 26. Программный продукт «Project Expert»
- 27. Программный продукт «Альт-Инвест»
- 28. Программный продукт «Альт-Инвест-Прим»
- 29. Программный продукт «Альт-Инвест-Сумм»
- 30. Программный продукт «ИНЭК Аналитик»
- 31. Финансовые функции для расчетов амортизационных отчислений в Excel.

32. Финансовые функции для анализа инвестиций и расчета операций по кредитам, ссудам и займам в Excel. .

33. Финансовые функции для анализа эффективности инвестиционных проектов в Excel

#### **3.5. Практические задания, для текущего контроля**

**Задание 1.** Дайте характеристику конструктивных особенностей программ открытого и закрытого типов в таблице 2. Какой тип программы вы бы предпочли? Обоснуйте свой выбор.

**Задание 2.** Найдите в Базе Федеральный налоговый календарь на текущий год.

Используйте программный продукт «Гарант» или «Консультант плюс».

**Задача 3.** Деньги в сумме 27000 руб. положены в банк на 33 года под 13,5% годовых. Требуется определить, какая сумма окажется на счёте, если проценты начисляются каждые полгода по формуле сложных процентов.

**Задача 4.** Рассматриваются два варианта покупки дома: заплатить сразу 4000 тыс. руб. или в рассрочку - по 60 тыс. руб. ежемесячно в течение 15 лет. Выплаты происходят в конце каждого расчетного периода. Определить, какой вариант предпочтительнее, если ставка процента – 14 % годовых.

**Задача 5.** Определите эффективность инвестиции размером 200 млн. руб. по NPV, если ожидаемые ежемесячные доходы за первые пять месяцев составят соответственно: 20, 40, 50, 80 и 100 млн. руб. Издержки привлечения капитала составляют 13,5% годовых.

Полный перечень заданий приведен в практикуме: Профессиональные компьютерные программы в финансах: Практикум. Часть 1 / Е.В. Яровая, Л.С. Шохина –Воронеж: ФГБОУ ВО ВГАУ им. Императора Петра I, 2016»

#### **3.6. Практические задания, для промежуточной аттестации**

Задача 1. Инвестиции в проект к концу первого года его реализации составят 350 тыс. руб. В последующие три года ожидаются годовые доходы по проекту 180 тыс. руб., 180 тыс. руб. и 240 тыс. руб. Ставка дисконтирования по проекту составила 10%. Рассчитайте дина-мические показатели эффективности инвестиционного проекта.

Задача 2. Рассматриваются два альтернативных инвестиционных проекта, рассчитанных сроком на 6 лет.

Инвестиционные вложения по первому проекту  $(I_0)$  в первый год составят сумму 9000 тыс. руб.

Доход от реализации проекта поступает периодически, а его величина определяется заданной функцией Q(t) (табл. 22).

| таблица т. долод от реализации первого проекта |     |      |      |      |      |      |  |  |  |
|------------------------------------------------|-----|------|------|------|------|------|--|--|--|
|                                                |     |      |      |      |      |      |  |  |  |
|                                                | 000 | 2000 | 3000 | 3000 | 400C | 5000 |  |  |  |

Таблица 1. Доход от реализации первого проекта

Альтернативный вариант предусматривает покупку и установку более дорогого оборудования. Инвестиционные вложения по проекту составят 12000 тыс. руб. Доходы от реализации альтернативного проекта приведены в табл. 23.

| $-$ weiling $\cdots$ . $-$ . $\cdots$ $ \cdots$ $ \cdots$ $ \cdots$ $ \cdots$ $ \cdots$ $\cdots$ $ \cdots$ $ \cdots$ $ \cdots$ $ \cdots$ $\cdots$ $\cdots$ $-$ |     |      |      |      |             |
|----------------------------------------------------------------------------------------------------|-----|------|------|------|-------------|
| 000                                                                                                    | 000 | 3000 | 4000 | 5000 | 000<br>60 M |

Таблица 2. Доход от реализации альтернативного проекта

Проведите оценку эффективности инвестиционных проектов при ставке дисконтирования 6% годовых. Сравните проекты и сделайте выводы об их эффективности.

Задача 3. Заем под недвижимость сделан на следующих условиях: процентная ставка - 9% годовых; срок - 30 лет, размер ссуды - 125 000 тыс. руб., проценты начисляются ежемесячно. Найти сумму выплат по процентам за 2-й год и за 1-й месяц займа.

Полный перечень заданий приведен в практикуме: Профессиональные компьютерные программы в финансах: Практикум. Часть 1 / Е.В. Яровая, Л.С. Шохина –Воронеж: ФГБОУ ВО ВГАУ им. Императора Петра I, 2016»

# **3.7 Контрольная работа**

Варианты контрольной работы (определяются по последней цифре номера зачетной книжки).

### **Вариант 0**

**1. Теоретический вопрос:** Основные тенденции и черты современных информационных экономических систем и технологий.

**Задача 1.** Приобретен объект основных средств стоимостью 120 тыс. руб. со сроком использования 6 лет. Требуется рассчитать амортизацию актива линейным методом и методом по сумме чисел лет полезного использования за весь срок эксплуатации объекта.

**Задача 2**. Иванов И. И. планирует покупку земельного участка стоимостью 1000 тыс. руб. Какова должна быть величина ежегодного взноса для создания соответствующего фонда в течение 10 лет, если ставка процентов равна 8% годовых?

#### **Вариант 1**

1. **Теоретический вопрос:** Характеристика и особенности программ открытого и закрытого типов, используемых в финансовой работе.

**Задача 1.** Иванов И.И. в конце каждого месяца переводит 1000 руб. на депозитный счет в банк, начисляющий ежемесячно сложные проценты по номинальной ставке 8% годовых. Какая сумма накопится на счете за два года, при сохранении на это время всех указанных условий без изменения?

**Задача 2.** За какой период будет накоплена сумма 25 млн. руб., если первоначальный взнос составил 3,5 млн. руб., банковская ставка составляет 35 % годовых? Расчет осуществляется на основе сложных процентов

### **Вариант 2**

1. **Теоретический вопрос:** Функциональные возможности и отличительные особенности программного продукта для автоматизации анализа финансово-хозяйственной деятельности «Audit Expert».

**Задача 1.** Имеются два варианта инвестирования средств в течение 4 лет: в начале каждого года под 26% и в конце года под 38% годовых. Определите, сколько денег окажется на счёте в конце 4-го года для каждого варианта, если ежегодно будет вноситься 300 тыс. руб.

**Задача 2.** Банк предлагает сберегательные сертификаты номиналом в 100 000 руб. и под 40% годовых сроком на 6 лет, гарантируя выплату в качестве погашения суммы, равной трем номиналам (т. е. 300 000 руб.).

Проанализируйте выгодность операции для вкладчика.

### **Вариант 3**

1. **Теоретический вопрос:** Функциональные возможности и отличительные особенности программного продукта для автоматизации анализа финансово-хозяйственной деятельности «Финансовый аналитик».

**Задача 1.** Рассчитайте будущую стоимость облигации номиналом 300 тыс. руб., выпущенной на 5 лет, если предусмотрен следующий порядок начисления процентов: в первые два года – 13,5% годовых, в следующие два года - 15% и в последний год - 20% годовых.

**Задача 2.** Страховая компания предлагает вам выплату 14 000 руб. по истечении 6 лет. Стоимость страхового полиса 1000 руб. Какова доходность этой операции?

#### **Вариант 4**

1. **Теоретический вопрос:** Функциональные возможности и отличительные особенности программного продукта для автоматизации анализа финансово-хозяйственной деятельности «Альт-Финансы».

**Задача 1.** Ожидается, что будущая стоимость инвестиции размером 1500 тыс. руб. к концу 4-го года составит 3000 тыс. руб. При этом за первый год доходность составит 15%, за второй - 17%, за четвертый - 23%. Рассчитайте доходность инвестиции за третий год. Используйте аппарат *Подбора параметра.* 

**Задача 2.** Определите номинальную ставку, если эффективная ставка равна 18% и сложные проценты начисляются ежемесячно.

#### **Вариант 5**

1. **Теоретический вопрос:** Функциональные свойства и отличительные особенности программного продукта для автоматизации разработки бизнес-плана инвестиционного проекта «Project Expert».

**Задача 1.** Рассчитайте текущую стоимость вклада, который через три года составит 15000 тыс. руб. при начислении 20% в год.

**Задача 2.** Предприниматель может получить ссуду: а) либо на условиях ежемесячного начисления процентов из расчета 26% годовых, б) либо на условиях полугодового начисления процентов из расчета 27% годовых. Какой вариант более предпочтителен?

#### **Вариант 6**

1. **Теоретический вопрос:** Характеристика пакета программ Альт –Инвест»: состав, назначение, функциональные свойства и отличительные особенности.

**Задача 1.** Определите текущую стоимость обязательных ежемесячных платежей размером 100 тыс. руб. в течение 5 лет, если процентная ставка составляет 12% годовых.

*(Изучите методические указания в практикуме на стр. 46 - 52).* 

**Задача 2.** Банком выдан кредит в 20 000 тыс. руб. на 6 лет под 12% годовых, который должен быть погашен аннуитетными платежами, выплачиваемыми раз в конце каждого года. Разработайте план погашения кредита. Решите задачу с использованием финансовых функций "MS Excel". Результаты вычислений занесите в таблице:

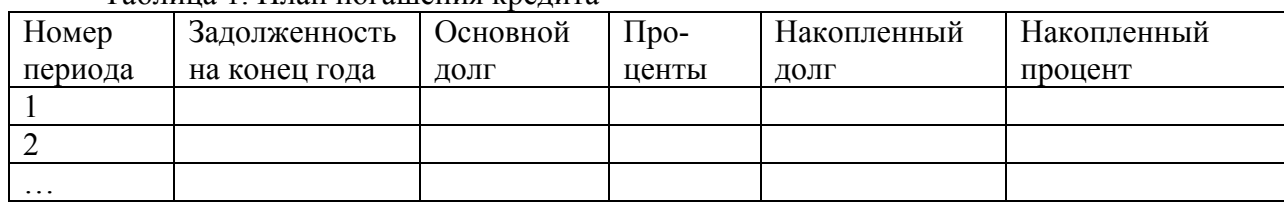

Таблица 1. План погашения кредита

### **Вариант 7**

1. **Теоретический вопрос:** Виды поиска информации в справочно- правовой системе «Гарант».

**Задача 1.** Определите текущую стоимость обычных ежемесячных платежей размером 50 тыс. руб. в течение двух лет при начислении 18% годовых.

**Задача 2.** Актив приобретен за 8000 тыс. руб. Срок его эксплуатации 7 лет, остаточная стоимость равна 0 руб. Требуется рассчитать амортизацию актива линейным методом.

#### **Вариант 8**

1. **Теоретический вопрос:** Корпоративные информационные системы (КИС) управления финансово-хозяйственной деятельностью: виды, назначение и особенности функционирования.

**Задача 1.** Рассчитайте, какую сумму необходимо положить на депозит, чтобы через 4 года она достигла значения 20 млн. руб. при начислении 9 % годовых.

**Задача 2.** Вычислить сумму накопления на депозитном вкладе, если размещены 1500 руб. под 22% годовых на срок три года с обязательством дополнительных вложений в сумме 1000 руб. в начале каждого месяца.

#### **Вариант 9**

1. **Теоретический вопрос:** Специализированные программные продукты, ориентированные на решение задач текущего планирования и бюджетирования, их особенности и функциональное назначение.

**Задача 1.** Определите текущую стоимость обычных ежеквартальных платежей размером 350 тыс. руб. в течение 7 лет, если ставка процента 11% годовых.

**Задача 2.** Рассчитайте процентную ставку для трехлетнего займа в 10000 руб. с ежемесячным погашением по 250 руб. при условии, что заем полностью погашается.

**4. Методические материалы, определяющие процедуру оценивания знаний, умений, навыков и (или) опыта деятельности, характеризующих этапы формирования компетенций**

**4.1 Положение о текущем контроле успеваемости и промежуточной аттестации обучающихся П ВГАУ 1.1.01 – 2017,** 

#### **Положение о фонде оценочных средств П ВГАУ 1.1.13 – 2016 4.2 Методические указания по проведению текущего контроля**

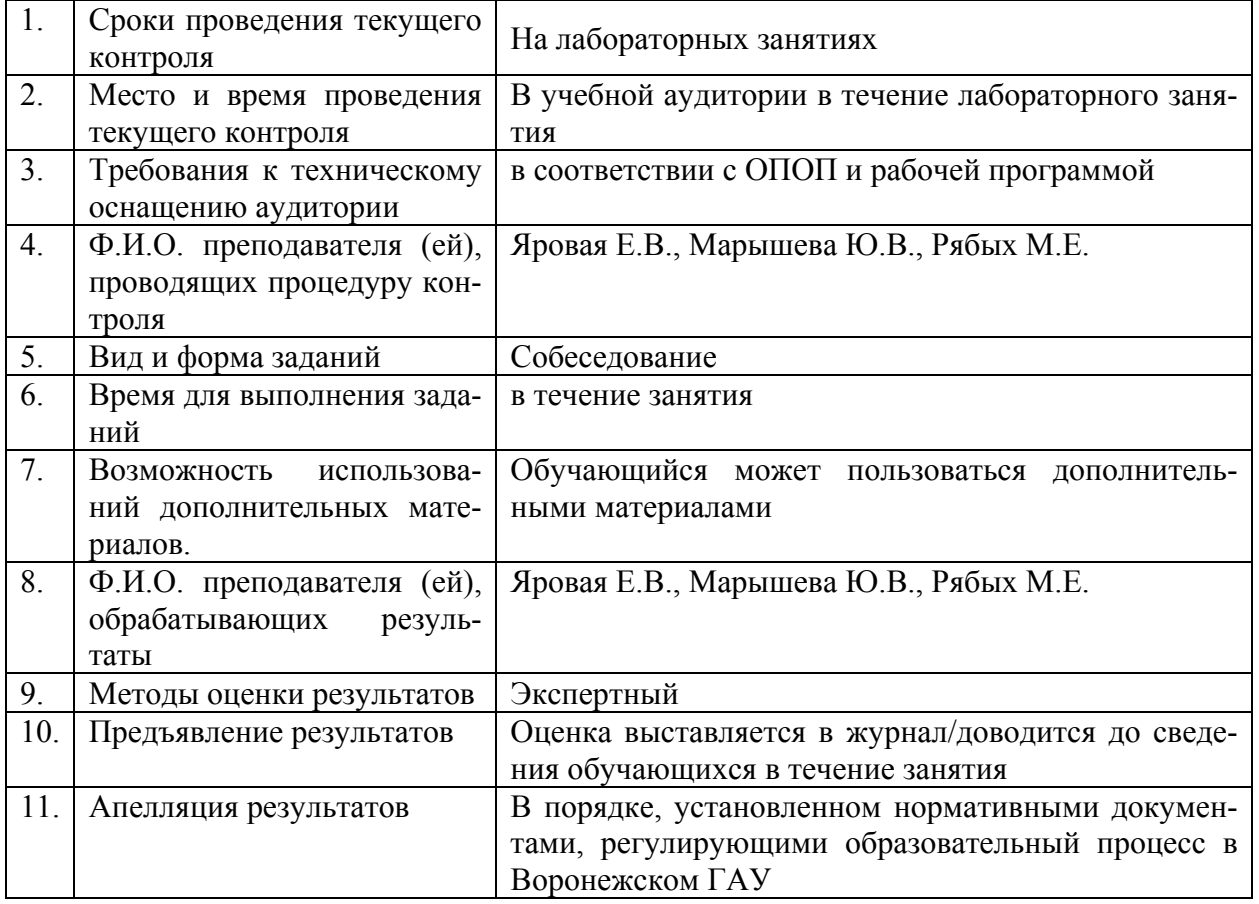

**4.3 Ключи (ответы) к контрольным заданиям, материалам, необходимым для оценки знаний**

Ответы выделены курсивом в пункте 3.3.